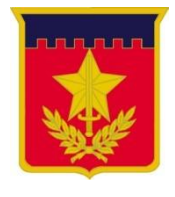

**ESCOLA DE APERFEIÇOAMENTO DE OFICIAIS**

**CAP COM SAMUEL GOMES DE ASSIS**

# **POTENCIAIS USOS OPERACIONAIS DA IMPRESSÃO 3D PARA O EXÉRCITO BRASILEIRO**

**Rio de Janeiro 2021**

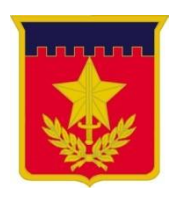

# **ESCOLA DE APERFEIÇOAMENTO DE OFICIAIS**

**CAP COM SAMUEL GOMES DE ASSIS**

# **POTENCIAIS USOS OPERACIONAIS DA IMPRESSÃO 3D PARA O EXÉRCITO BRASILEIRO**

Trabalho acadêmico apresentado à Escola de Aperfeiçoamento de Oficiais, como requisito para a especialização em Ciências Militares com ênfase em Gestão Operacional.

**Rio de Janeiro 2021**

Ficha catalográfica elaborada pelo Bibliotecário Márcio Finamor CRB7/6699

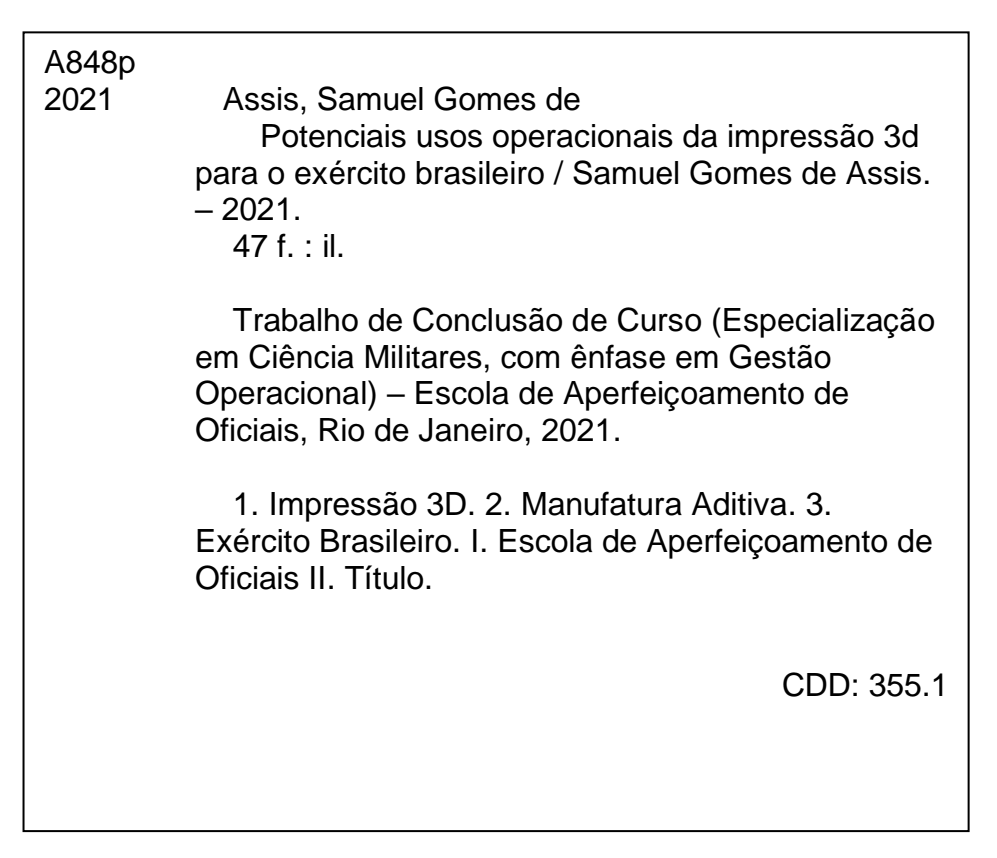

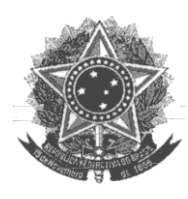

# **MINISTÉRIO DA DEFESA EXÉRCITO BRASILEIRO**

**1 DECEx - DESMil**

**2 ESCOLA DE APERFEIÇOAMENTO DE OFICIAIS (EsAO/1919) 2.1.1 DIVISÃO DE ENSINO / SEÇÃO DE PÓS-GRADUAÇÃO**

# **FOLHA DE APROVAÇÃO**

Autor: **Cap Com SAMUEL GOMES DE ASSIS**

Título: **POTENCIAIS USOS OPERACIONAIS DA MANUFATURA ADITIVA PARA O EXÉRCITO BRASILEIRO.**

> **Trabalho Acadêmico, apresentado à Escola de Aperfeiçoamento de Oficiais, como requisito parcial para a obtenção da especialização em Ciências Militares, com ênfase em Gestão Operacional, pósgraduação universitária lato sensu.**

2.1.1.1.1.1.1.1 *APROVADO EM \_\_\_\_\_\_\_\_\_\_\_/\_\_\_\_\_\_\_\_\_\_/\_\_\_\_\_\_\_\_\_\_ CONCEITO: \_\_\_\_\_\_\_*

# **BANCA EXAMINADORA**

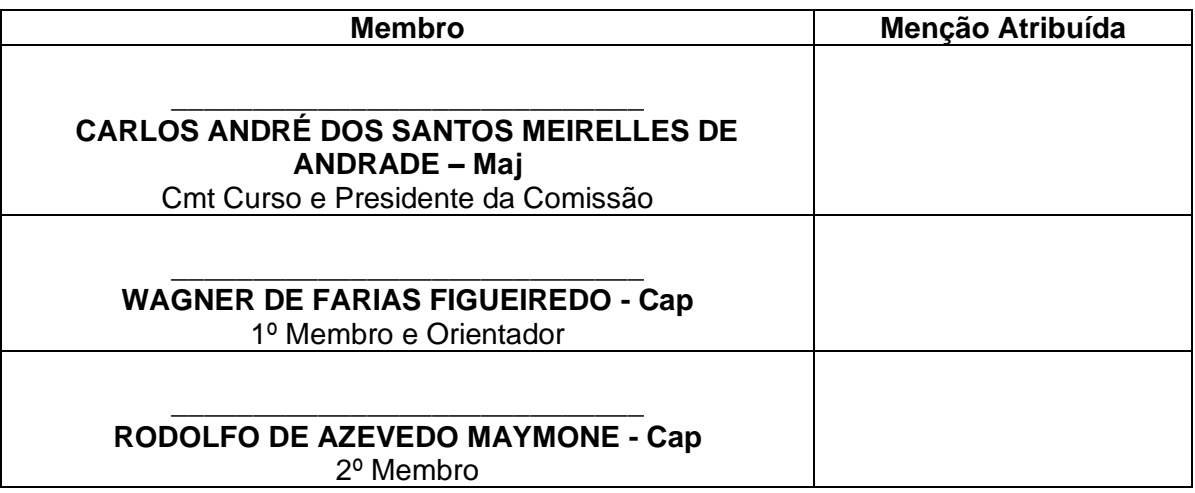

\_\_\_\_\_\_\_\_\_\_\_\_\_\_\_\_\_\_\_\_\_\_\_\_\_\_\_\_\_\_\_\_\_\_\_\_\_\_\_\_\_ **SAMUEL GOMES DE ASSIS – Cap** Aluno

# **AGRADECIMENTOS**

Agradeço a Deus pelas oportunidades que me deu através da saúde e das pessoas que colocou em meu caminho:

Meus pais, Samuel e Marinice, que sempre me orientaram com amor.

Minha esposa Tamy que se juntou a mim nesta caminhada e mais do que acompanhar, me dá o amor e suporte que preciso. Diariamente você me mostra que "sempre juntos" é mais do que um lema, é o estilo de vida que escolhemos!

Meu filho Rafael, a quem agradeço por sua alegria e amor. Tenho muito orgulho de você.

Orientador Cap Wagner de Farias Figueiredo, que na pressão deste ano de mudanças e estudos, me deu liberdade para a conduzir este trabalho.

#### **RESUMO**

Com a primeira impressora 3D criada em 1984, a Manufatura Aditiva não pode ser caracterizada como uma tecnologia nova, mas ainda assim está em pleno desenvolvimento. Com o aumento da velocidade e da precisão das impressões, o desenvolvimento de novas matérias primas e a diminuição do custo de uma impressora, as áreas da Saúde, Odontologia, Engenharias automobilística e Aeroespacial e a área Militar tem se interessado por seu uso. Fruto disso, foi observado um número crescente de trabalhos acadêmicos e divulgação institucional acerca deste tema.

No Exército Brasileiro, o uso da tecnologia ainda é tímido e através deste estudo buscou-se estudar aplicações que justifiquem seu uso em maior escala. Para tal, foram selecionados 3 projetos: Mensagem em QR Code 3D, Peças de reposição para rádios e Carta em 3D. Tais projetos foram impressos e considerados exequíveis, por terem obtido sucesso na impressão em 3D e funcionais por terem sua aplicação verificada.

Com o resultado positivo destes experimentos, espera-se que o Exército Brasileiro realize mais estudos e assim busque empregar esta tecnologia em maior escala e de forma padronizada (equipamentos, materiais e banco de dados), a fim de aumentar sua operacionalidade e de reduzir custos e tempo no fornecimento de itens selecionados.

Para tal, sugerimos que sejam estudadas: padronizações de equipamentos, materiais, softwares e procedimento; a definição de Unidades Militares do Exército Brasileiro que deveriam receber equipamentos, matéria prima e capacitação de pessoal; a criação de um banco de dados de modelos em 3D; previsão em novos contratos de autorização para impressão de partes para reposição; e previsão contratual do fornecimento pelas empresas contratadas de modelos 3D de itens que deseja-se imprimir, para que componham o banco de dados proposto.

Palavras-chaves: Impressão 3D, Manufatura Aditiva, Exército Brasileiro, Estados unidos da américa, Corpo de Fuzileiros Navais, Exército.

#### **ABSTRACT**

With the first 3D printer created in 1984, Additive Manufacturing cannot be characterized as a new technology, but it is still in full development. With the increase in the speed and precision of the prints, the development of new raw materials and the decrease in the cost of a printer, the areas of Health, Dentistry, Automotive and Aerospace Engineering and the Military area have been interested in its use. As a result, an increasing number of academic works and institutional dissemination on this topic was observed, especially from the USA.

In the Brazilian Army, the use of technology is still timid and through this study we sought to study applications that justify its use on a larger scale by this Armed Force. To achieve this goal, 3 projects were selected: 3D printed Message in QR Code, Spare parts for radios and 3D printed Maps.

Such projects were printed and considered feasible, for having been successfully 3D printed and functional for having their application verified.

With the positive result of these experiments, it is expected that the Brazilian Army will seek to employ this technology on a larger scale and in a standardized manner (equipment, materials and database), in order to increase its operationality and to reduce costs and time in the supply of selected items.

For this, we suggest that the following be studied: standardization of equipment, software, materials and procedures; Military Units of the Brazilian Army that would receive equipment, raw materials, and staff training; creation of a database of 3D models; to include in new contracts the authorization for printing replacement parts; and contractual forecasting of the supply by the companies of 3D models of replacement parts, so that they compose the proposed database.

Key words: 3D Printing, Additive manufacture, Brazilian Army, Unites States Of America, Army, Marine Corps.

# **LISTA DE FIGURAS**

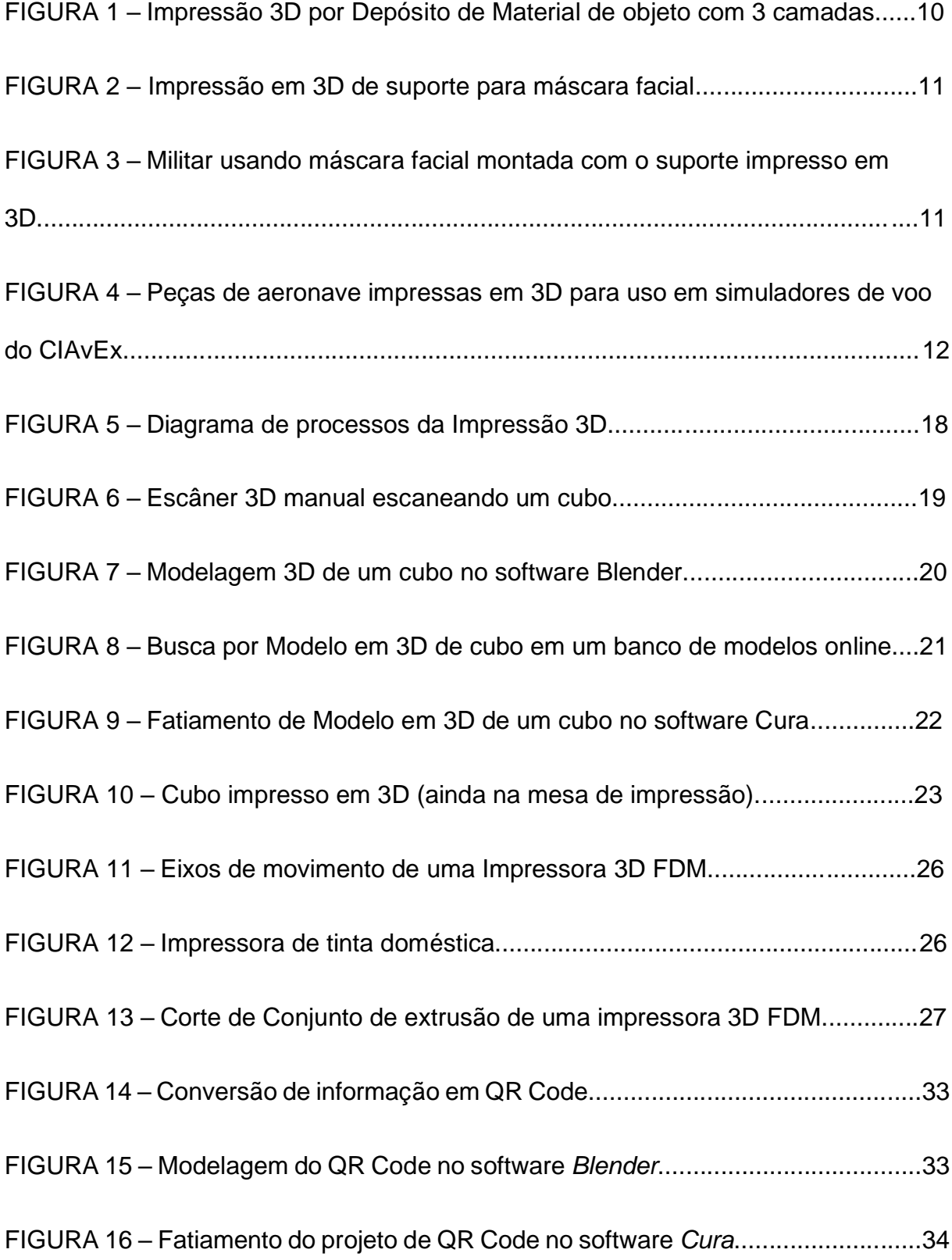

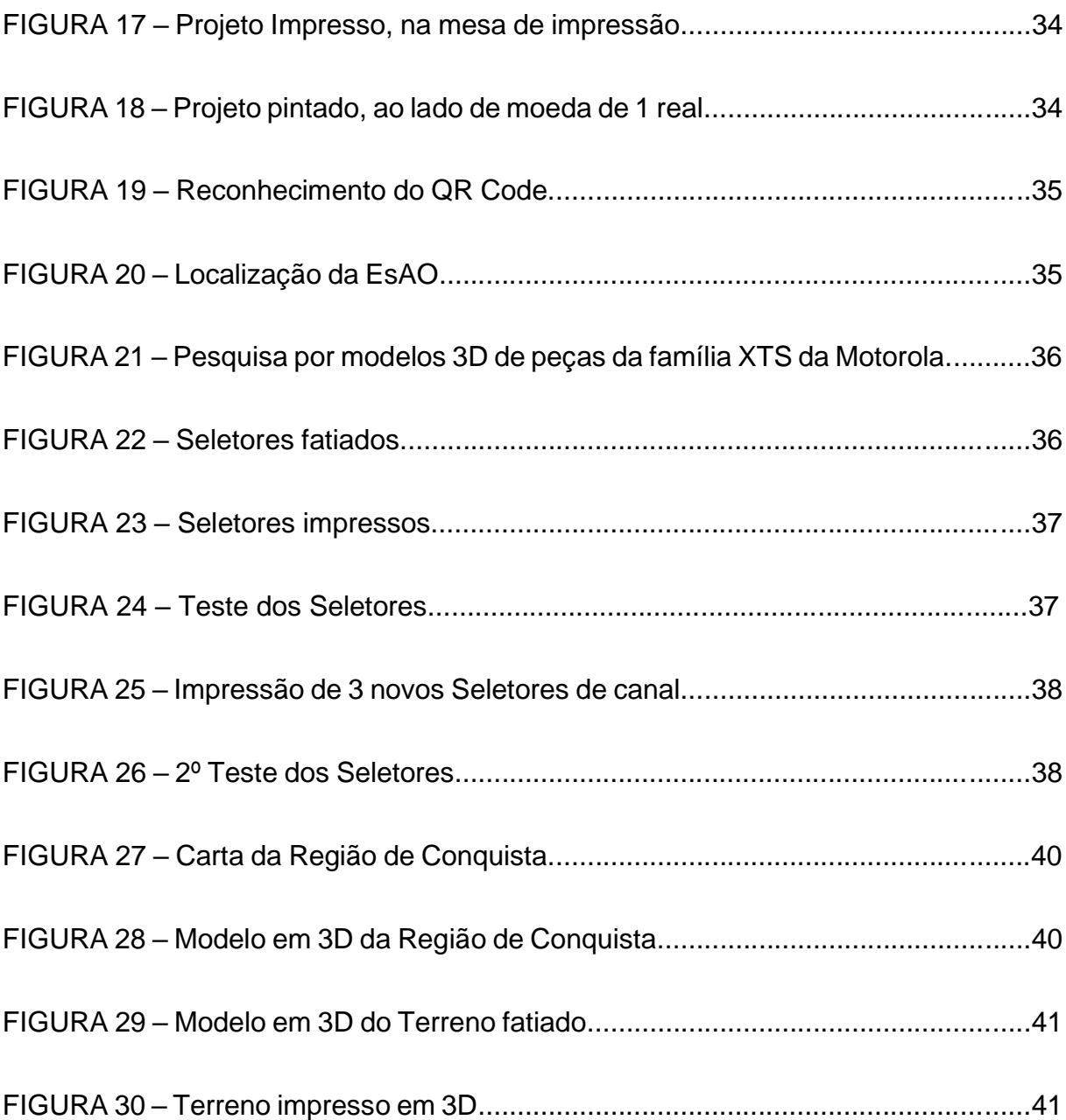

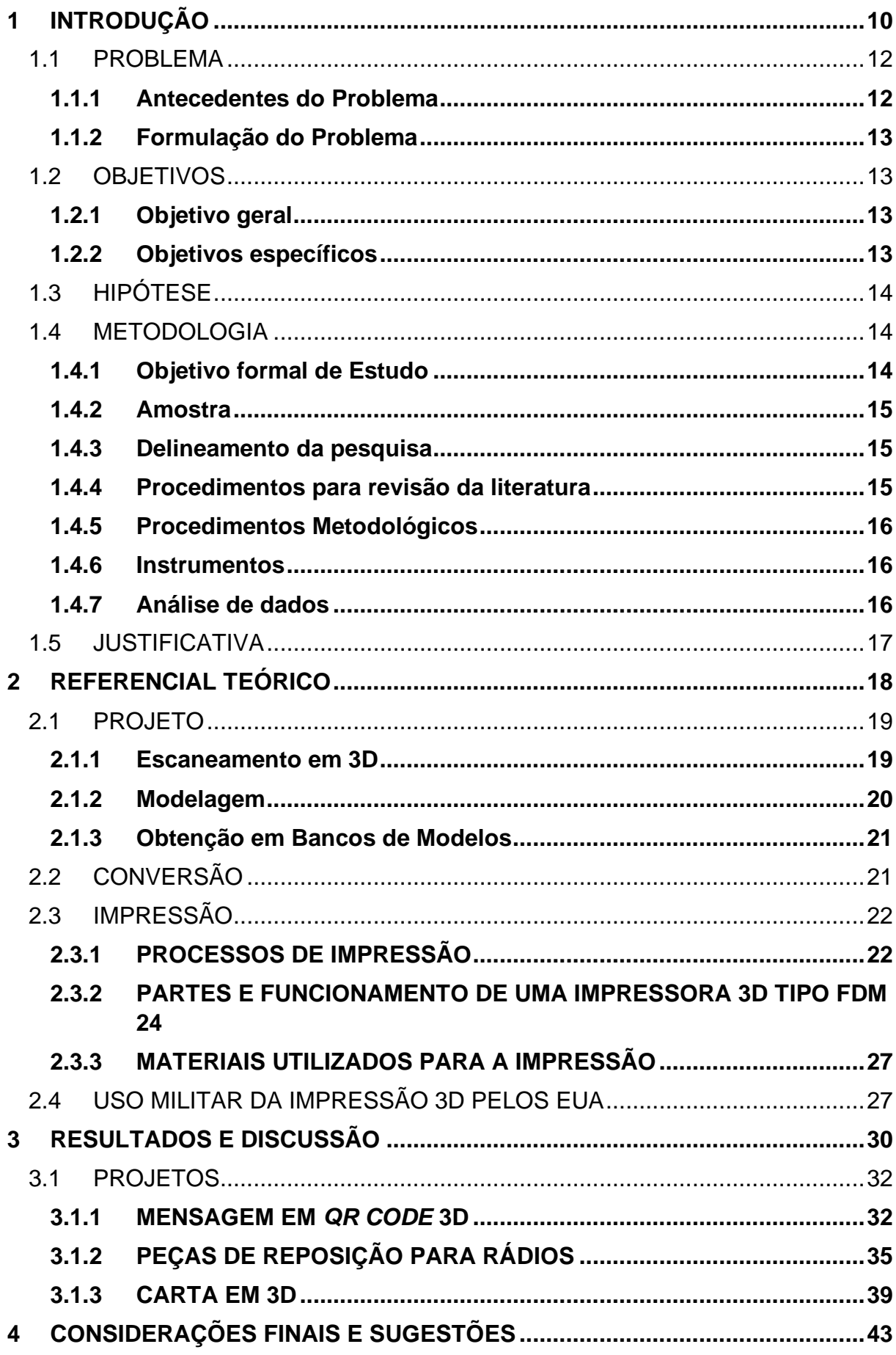

# **SUMÁRIO**

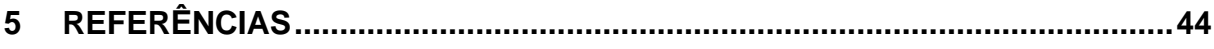

# <span id="page-11-0"></span>**3 INTRODUÇÃO**

A Impressão 3D (tridimensional), também conhecida como Manufatura Aditiva (MA), é uma tecnologia de manufatura de objetos em que camadas de materiais são adicionadas sucessivamente sobre uma Mesa de Impressão (Figura 1). O processo é realizado seguindo as instruções de um arquivo para que se forme um objeto de 3 dimensões. De acordo com Freedman (2012), este processo surgiu em 1984 com a invenção da primeira Impressora 3D funcional por Chuck Hull.

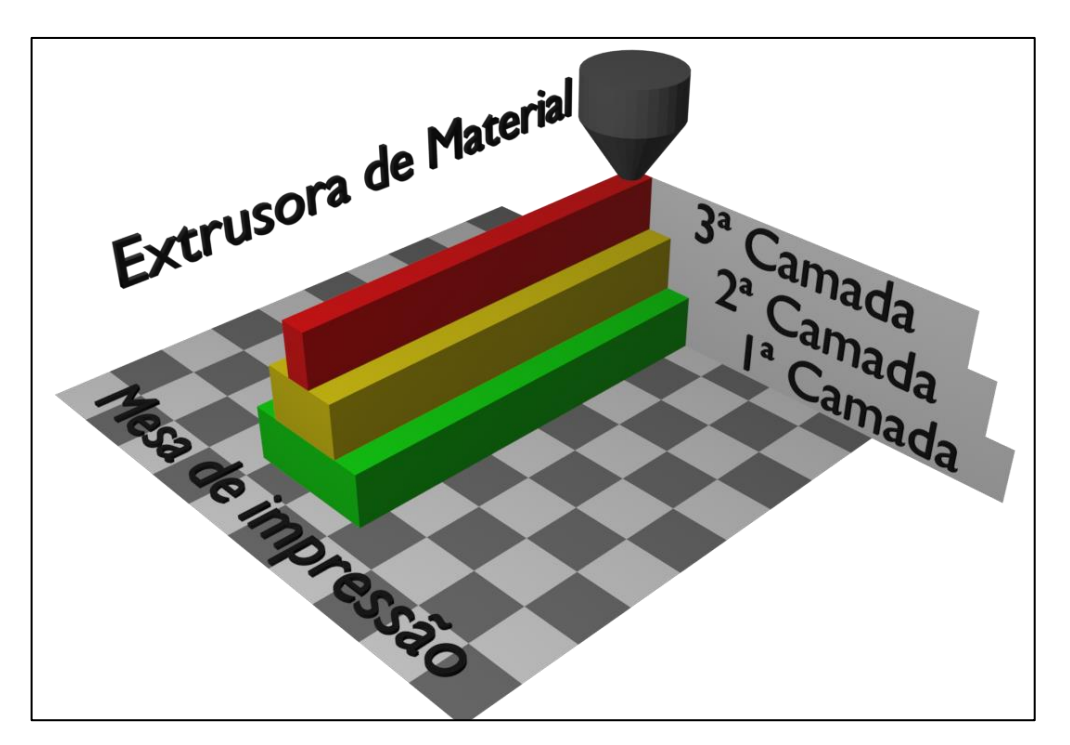

Figura 1: Impressão 3D por Depósito de Material de objeto com 3 camadas.

Fonte: Autor

Desde que foi criado, este método de manufatura é utilizado por uma variedade crescente de áreas como pelas indústrias automotiva e aeroespacial, Medicina, Odontologia e até mesmo pela Engenharia Civil.

A relevância da MA tem aumentado devido ao surgimento de diferentes métodos de emprego e à redução de preço das Impressoras 3D (Soloman, Sabrie. 2018. p. 28) tornando-as acessíveis para uso pessoal.

Com isso, a capacidade produzir rápidas soluções sob demanda tornou-se uma realidade mais próxima do usuário doméstico e inclusive para o Exército Brasileiro, como foi observado na produção de suportes para máscaras faciais (Figura 2 e 3),

como medida de combate à Covid-19 e na reprodução de partes internas de aeronaves para uso em simuladores de voo (Figura 4).

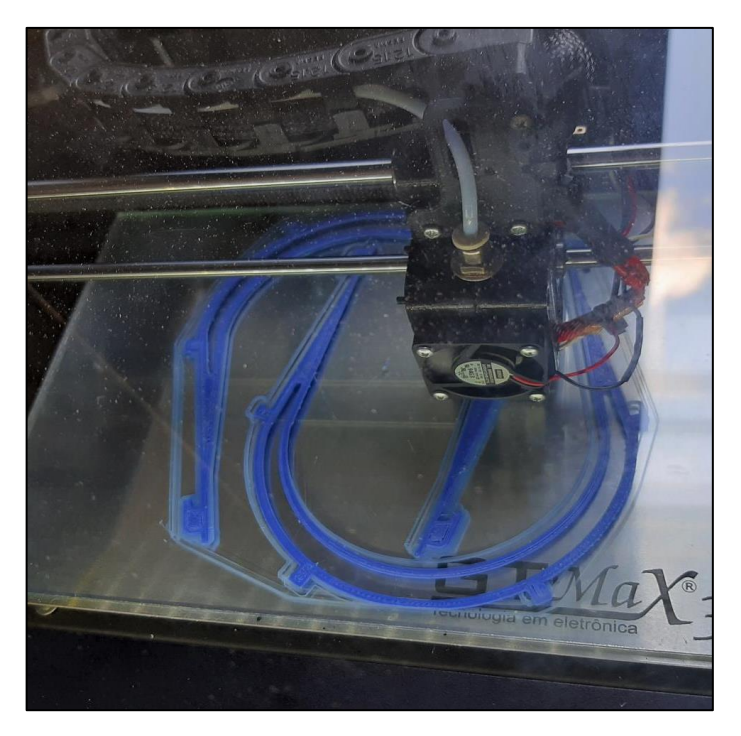

Figura 2: Impressão em 3D de suporte para máscara facial.

Fonte: http://www.eb.mil.br

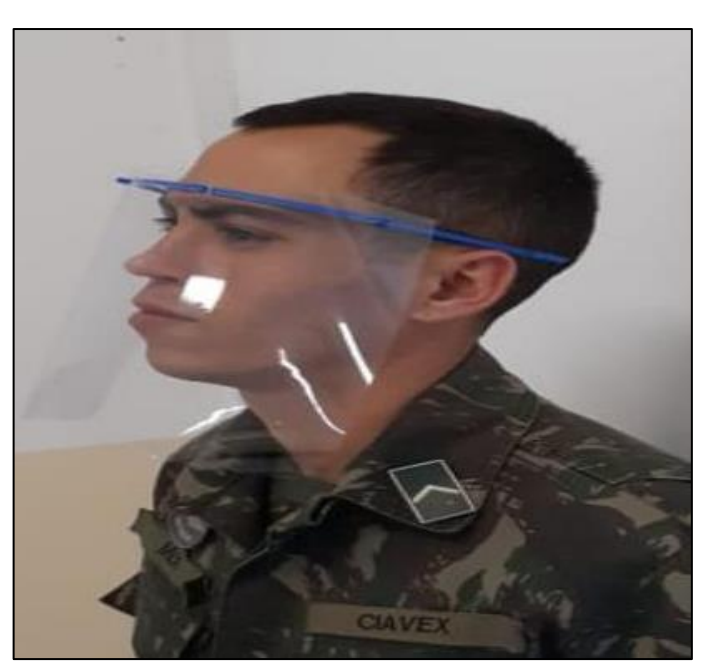

Figura 3: Militar usando máscara facial montada com o suporte impresso em 3D.

Fonte: http://www.eb.mil.br

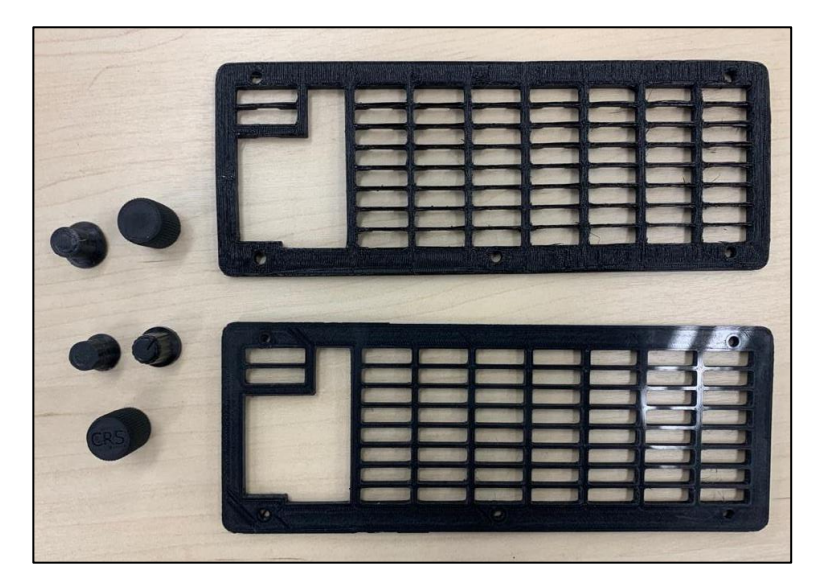

Figura 4: Peças de aeronave impressas em 3D para uso em simuladores de voo do CIAvEx.

Fonte: Autor

### <span id="page-13-0"></span>3.1 PROBLEMA

# <span id="page-13-1"></span>**3.1.1 Antecedentes do Problema**

Havendo se passado mais duas décadas da criação da Impressão em 3D, o recente barateamento das impressoras e o desenvolvimento de diferentes tecnologias de emprego da MA geraram um aumento do interesse militar internacional, constatado pelo desenvolvimento de trabalhos acadêmicos e relato de seu uso através de meios de comunicação em massa, especialmente pelas Forças Armadas dos Estados Unidos da América (EUA).

Já em uso de forma descentralizada no Exército Brasileiro, observa-se a ausência de uma avaliação para que se julgue se esta é uma tecnologia que tem espaço para maior emprego no futuro desta Força Armada. Também é observada a ausência de um direcionamento para que seu emprego possa produzir efeitos positivos e seguros, aumentando a Operacionalidade do Exército.

As Forças Armadas dos EUA passaram por estas fases e constataram a importância do uso da MA, seus pontos positivos e negativos e agora estão em uma fase de padronização de equipamentos, aperfeiçoamento de bancos de dados de

modelos 3D, desenvolvimento de matérias primas de maior confiabilidade e mudanças organizacionais para que a tecnologia seja integrada as cadeias de suprimento e a forças táticas.

## <span id="page-14-0"></span>**3.1.2 Formulação do Problema**

A constatação da maior acessibilidade da tecnologia de MA e os usos atuais observados no Exército Brasileiro, trazem para o foco a questão de qual seria o papel futuro desta na Força e como o Exército Brasileiro pode usar a MA de forma a aumentar sua operacionalidade?

## <span id="page-14-1"></span>3.2 OBJETIVOS

O objetivo deste trabalho é de apresentar as características principais da MA e de apresentar possibilidades de seu uso, observadas no âmbito das Forças Armadas dos EUA. Os usos propostos terão sua exequibilidade testada em pequena escala, serão apresentados os métodos utilizados e os resultados de forma a fomentar o interesse do Exército Brasileiro em investir e empregar esta tecnologia.

# <span id="page-14-2"></span>**3.2.1 Objetivo geral**

De forma a fundamentar o objetivo específico, este trabalho busca apresentar definições da impressão 3D, seus métodos mais comuns de execução, possibilidades, limitações e a evolução do uso desta tecnologia nas Forças Armadas dos EUA.

#### <span id="page-14-3"></span>**3.2.2 Objetivos específicos**

A intenção deste trabalho é de levantar usos atuais da MA no exterior, mais especificamente nas Forças Armadas dos EUA, apresentá-los e, por meio de testes, observar se são projetos exequíveis e funcionais com conhecimento e equipamentos básicos.

## <span id="page-15-0"></span>3.3 HIPÓTESE

Apesar de ser uma tecnologia emergente e em processo de consolidação, nas Forças Armadas dos EUA a MA já se provou de grande uso (Carter, Ian 2019).

Portanto, há a hipótese de que esta tecnologia seja de grande valia para o Exército Brasileiro, aumentando nossa operacionalidade e gerando economia de recursos.

### <span id="page-15-1"></span>3.4 METODOLOGIA

## <span id="page-15-2"></span>**3.4.1 Objetivo formal de Estudo**

Buscando encontrar usos da impressão 3D que se enquadrem em atividades executadas pelo Exército Brasileiro foram testados projetos, em pequena escala. Este processo foi registrado e seus resultados julgados em sua exequibilidade e funcionalidade.

A Impressora 3D de Extrusão de Material do tipo FDM foi método de impressão da impressora (Ender 3 da Creality) que testou os projetos escolhidos de acordo com os Objetivos específicos.

O material utilizado foi o Poliácido Lático (PLA), devido este ser acessível, de "baixa toxicidade, boas propriedades mecânicas e ao fato de que este polímero poder ser produzido a partir de um ácido orgânico de ocorrência natural, sendo bioreabsorvível (Puaux et al., 2007)" (LASPRILLA. 2011, p. 33).

### <span id="page-16-0"></span>**3.4.2 Amostra**

Devido a quantidade e qualidade dos materiais disponíveis, as amostras foram projetos apresentados em trabalhos acadêmicos e na divulgação institucional das Forças Armadas dos EUA.

### <span id="page-16-1"></span>**3.4.3 Delineamento da pesquisa**

Foi realizada uma pesquisa qualitativa em trabalhos acadêmicos e na divulgação institucional das Forças Armadas dos EUA, buscando e apresentando, de forma indutiva, projetos julgados exequíveis e que apresentem dados que mostrem a importância da impressão 3D.

Destes projetos, foram selecionados 3 que apresentassem as referidas características. Estes foram reproduzidos, com foco em sua motivação e métodos principais, para que fosse descrito o processo de criação e assim possam, de forma indutiva, validar o refutar o pressuposto de que o Exército Brasileiro deve dar maior atenção a tecnologia de Manufatura Aditiva.

# <span id="page-16-2"></span>**3.4.4 Procedimentos para revisão da literatura**

A busca de informações foi realizada na internet, principalmente no banco de dados de trabalhos da Livraria Dudley Knox da NPS, procurando-se trabalhos relacionados ao tema do uso da MA em outras Forças Armadas. Estes trabalhos foram lidos e os dados colhidos destes vieram a fundamentar o trabalho.

#### <span id="page-17-0"></span>**3.4.5 Procedimentos Metodológicos**

Foram observados os projetos encontrados e selecionados três, que tinham ligação com atividades operacionais e que não estivessem relacionados a Odontologia ou Saúde, visto que estes podem ser tratados em trabalhos específicos destas áreas. Foi dada preferência para projetos que fossem funcionais, sem a necessidade de adição de qualquer outro item não impresso em 3D.

Não foi o caso deste trabalho, mas os projetos de volume superior a Impressora 3D disponível, ou que usariam de material diferente do disponível, seriam realizados de forma proporcional, levando-se em conta as especificações da impressora e material ideais versus disponíveis.

## <span id="page-17-1"></span>**3.4.6 Instrumentos**

Para julgar a exequibilidade, foi observado se as impressões conduzidas pelo pesquisador obtiveram sucesso ou não. Esta variável é importante pois há objetos que podem ser tão complexos que podem vir a ter uma grande taxa de erro, representando perda de meios e o não atendimento da necessidade inicial.

Também foi julgada a funcionalidade dos itens, tendo por base o tempo gasto para a impressão e se estes atendem a função proposta pela necessidade inicial.

# <span id="page-17-2"></span>**3.4.7 Análise de dados**

Para que um projeto fosse considerado exequível, na escala utilizada, o projeto precisou ser impresso com sucesso.

Para que este seja considerado funcional, foi observado se o projeto foi impresso em tempo menor ou igual ao tempo disponível para atenção a necessidade inicial e se este atendeu a função proposta por esta necessidade.

#### <span id="page-18-0"></span>3.5 JUSTIFICATIVA

Não foram encontrados estudos anteriores do Exército Brasileiro sobre o uso militar da MA. No âmbito civil, foi encontrado apenas um artigo de 2014 do Programa de Iniciação Científica do Ciclo Básico da Universidade Veiga de Almeida em que Ferreira, Lima, Moreira e Velloso, sugerem que o Exército utilize pontes impressas em 3D em atenção a situações de calamidade pública. Desta maneira, fica claro que este é um assunto pouco explorado tanto pela comunidade acadêmica civil e militar.

Portanto, dada a crescente importância do tema no âmbito internacional, este merece maior atenção do Exército Brasileiro, para que este participe do amadurecimento desta nova tecnologia e aumente sua operacionalidade fazendo uso de suas vantagens.

### <span id="page-19-0"></span>**4 REFERENCIAL TEÓRICO**

Através do processo de MA, pode-se produzir um objeto, seja ele original ou uma reprodução, da seguinte forma (Figura 5):

Primeiro, atendendo a uma necessidade, o objeto é desenhado em um software de desenho 3D e, dependendo de sua finalidade, é desenhado com maior ou menor precisão e atenção aos detalhes.

O Segundo Passo é a conversão do desenho em instruções de impressão para a Impressora 3D. Estas instruções contêm informações de altura e espessura das camadas, preenchimento, temperatura, velocidade e direção dos movimentos, entre outras, que são armazenadas em um arquivo.

Este arquivo é transmitido para a Impressora e possibilita a Impressão, que é o Terceiro Passo.

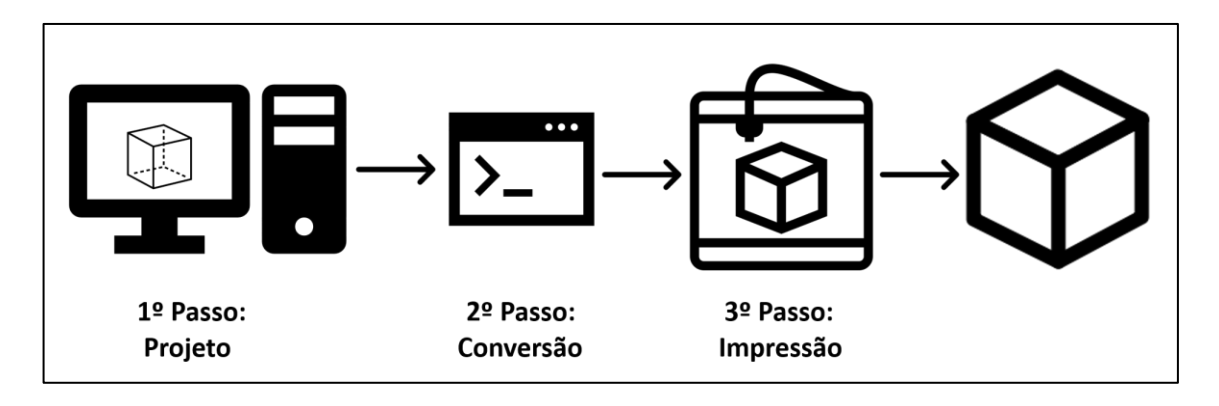

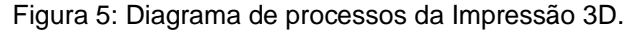

#### Fonte: Autor

O Terceiro Passo (Figura 1) desta forma de manufatura é o que nomeia o processo, mas não é necessariamente o mais importante. Para que este tenha sucesso (impressão de um objeto que atenda a necessidade), cada um dos passos anteriores é realizado tendo em mente as características da impressora, especificações físicas do material com qual o objeto será impresso e tempo disponível para a impressão.

A impressora 3D disponível é o que permite executar a MA e o material a ser impresso depende da capacidade da impressora sendo fundamental para que se alcance as características físicas do objeto que se pretende produzir.

# <span id="page-20-0"></span>4.1 PROJETO

O projeto de um objeto em 3D é um arquivo onde estão armazenadas as suas formas e dimensões. Pode-se obter um projeto através do uso de 3 métodos principais, quais sejam o escaneamento em 3D, a modelagem em 3D e através de um banco de dados de modelos em 3D

# <span id="page-20-1"></span>**4.1.1 Escaneamento em 3D**

Neste processo, um escâner 3D lê um objeto através de imagens geradas por câmeras e/ou sensores laser e gera um arquivo contendo suas formas e dimensões.

Esta técnica está em uso pelo Corpo de fuzileiros Navais dos EUA para reprodução de objetos e para a conferência de suas dimensões após impressão (Mclaeren, Luke J. 2015).

Há equipamentos fixos em que há movimento automático do(s) sensor(es) ao redor do objeto ou equipamentos manuais semelhantes a pistolas, com a qual o usuário circula o objeto (Figura 6). Pode-se também utilizar uma câmera fotográfica comum para tirar fotos ao redor de um objeto, e assim, através de um processo chamado de fotogrametria, gerar um modelo em 3D do objeto fotografado.

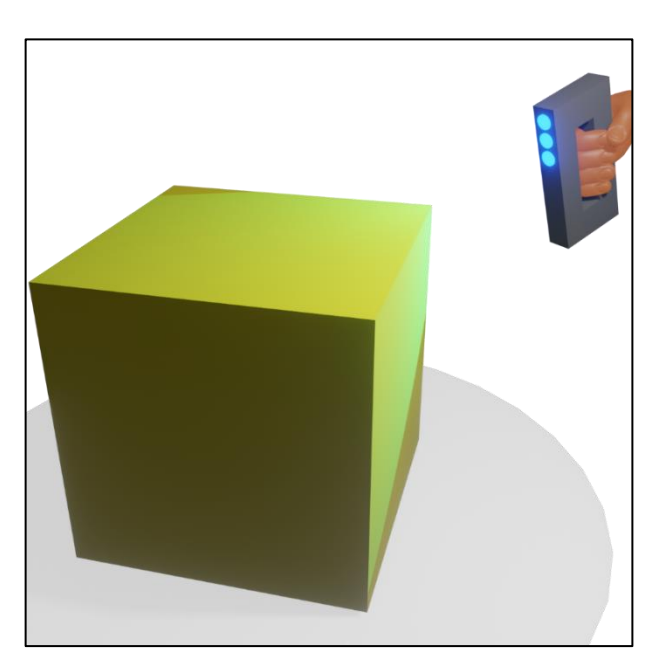

Figura 6: Escâner 3D manual escaneando um cubo.

Fonte: Autor.

Celulares como o *Iphone 12 Pro* e *Pro Max* da Apple possuem um *LiDAR* (radar laser), que combinado com suas câmeras, tem a capacidade de criar modelos em 3D através do escaneamento de objetos.

Pode-se observar que há uma grande variedade de processos para o escaneamento, mas, de acordo com o equipamento, há grande variação de resultados, que podem não ter a qualidade suficiente para serem impressos ou para que quando impressos, sejam fiéis as medidas de sua fonte.

# <span id="page-21-0"></span>**4.1.2 Modelagem em 3D**

Neste processo, tira-se as medidas de um objeto que se deseja reproduzir e, utilizando estas medidas, se desenha o objeto em um software de modelagem 3D. Caso a necessidade seja de produzir um objeto original, deve-se desenhá-lo no software de Modelagem 3D de forma a atender à necessidade observada.

Existem diversos softwares de modelagem 3D disponíveis, alguns pagos e outros gratuitos. Em comum, estes softwares exigem do operador conhecimentos de suas ferramentas e experiência para seu uso correto.

No âmbito do Exército Brasileiro, a Divisão de Simulação do CIAvEx utiliza o software gratuito *Blender*.

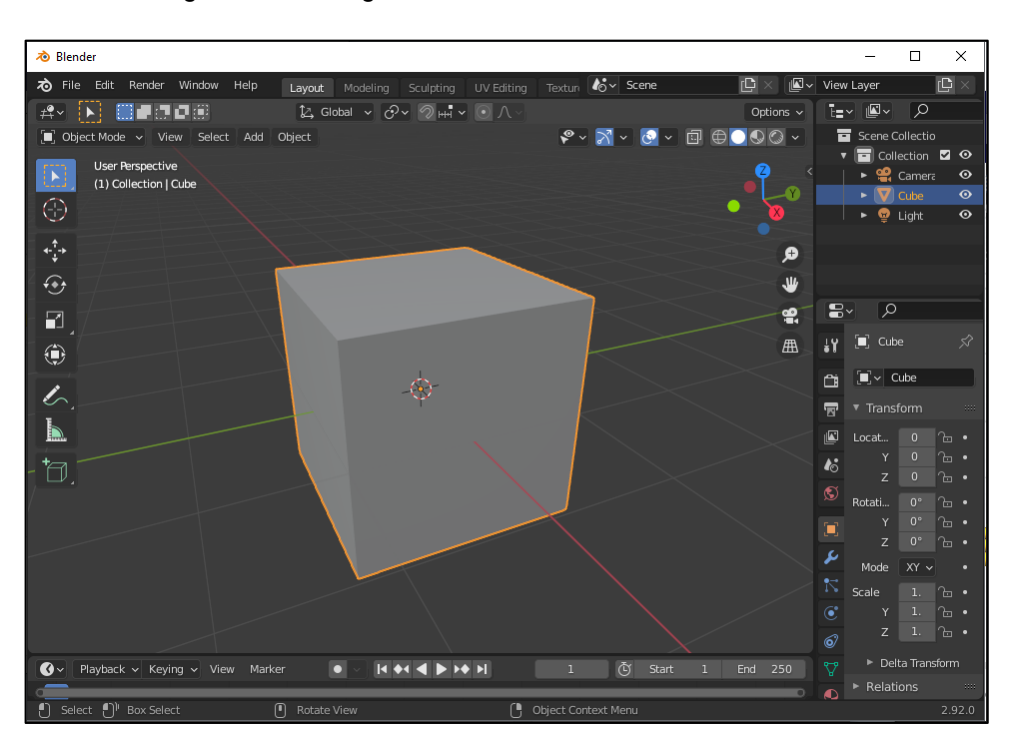

Figura 7: Modelagem 3D de um cubo no software Blender.

Fonte: Autor.

# <span id="page-22-0"></span>**4.1.3 Obtenção em Bancos de Modelos 3D**

Há diversos bancos de dados de Modelos online sendo que alguns permitem o download objetos de forma gratuita e em outros é necessário pagar. É necessário pesquisar corretamente e normalmente no idioma inglês para que se obtenha resultados satisfatórios. É comum que nestes bancos de dados, os objetos mais baixados tenham informações como *feedback* e configurações ideais para a impressão, adicionadas por usuários que já os imprimiram em 3D.

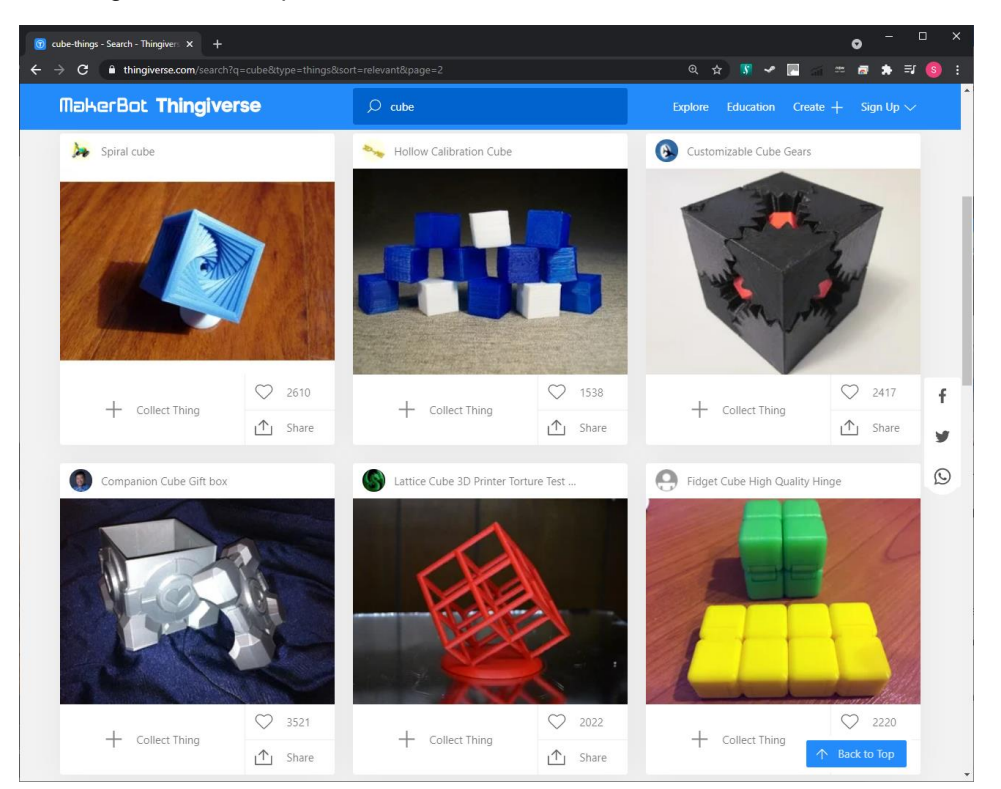

Figura 8: Busca por Modelo em 3D de cubo em um banco de modelos online.

Fonte: Autor.

No Corpo de Fuzileiros Navais Americano há um banco de dados de Modelos manutenido pela Next Genereration Logistics (NEXTLOG) (Carter, Ian 2019).

# <span id="page-22-1"></span>4.2 CONVERSÃO

Para que seja impresso em 3D é necessária a conversão do projeto em um arquivo que contenha as instruções para que a impressora 3D imprima o objeto de forma satisfatória. Para isso é necessário o uso de um tipo de software conhecido como *slicer ou* fatiador em português*.* Este tipo de software "fatia" o modelo em 3D, seguindo as configurações inseridas pelo usuário ou de acordo com características

pré configuradas que devem variam de acordo com a impressora e material que se deseja utilizar.

Um dos fatiadores gratuitos mais conhecidos é o Cura, da empresa Multimaker. Há também opções pagas no mercado.

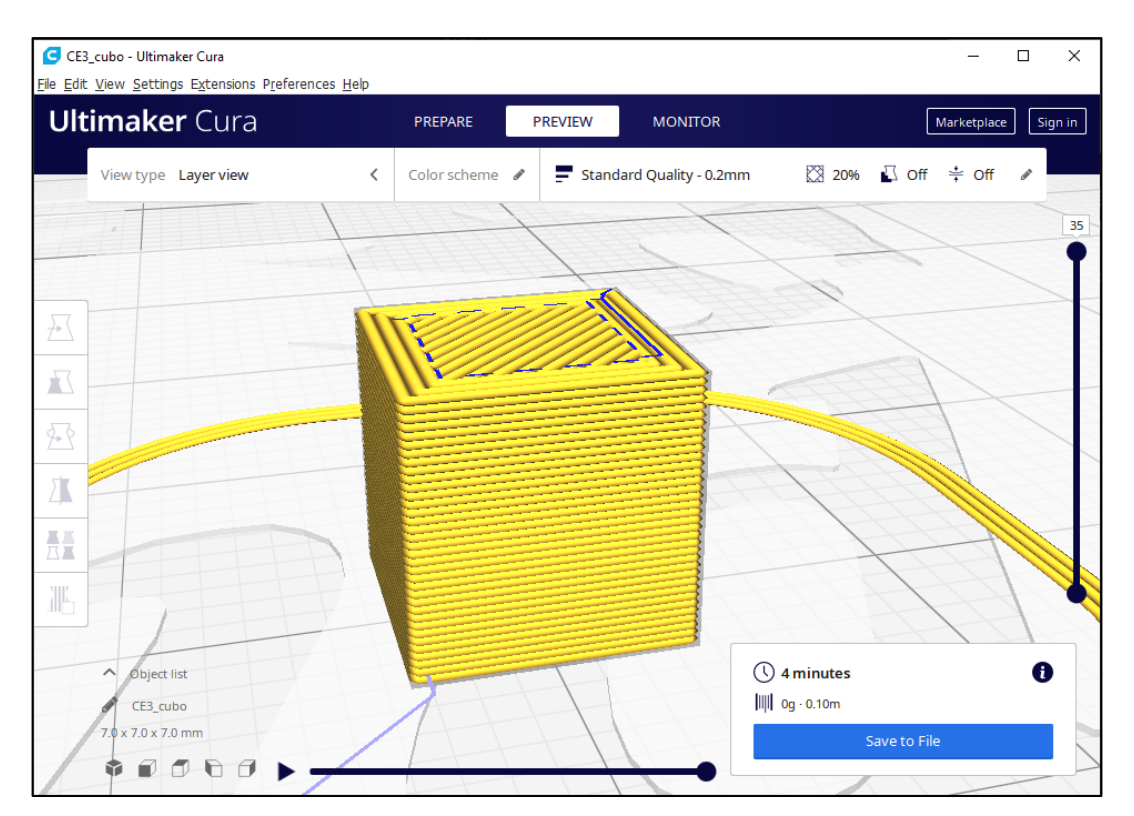

Figura 9: Fatiamento de Modelo em 3D de um cubo no software Cura.

Fonte: Autor.

# <span id="page-23-0"></span>4.3 IMPRESSÃO

# <span id="page-23-1"></span>**4.3.1 PROCESSOS DE IMPRESSÃO**

Há diversos métodos de MA. Para a tese de Ian Carter em 2019, os três principais métodos são a Estereolitografia, Fusão de leito de pó (do tipo Selective Laser Sintering, SLS) e a Extrusão de Material.

4.3.1.1 Estereolitografia

Foi o primeiro método de impressão 3D, inventado por Charles Hull, em que cada camada é formada pela cura (endurecimento) de um polímero fotossensível líquido de forma seletiva por uma fonte de luz (Valpado, Neri. 2017. p.24). A mesa de impressão se movimenta geralmente para cima para que seja formada uma nova camada. Esta operação é repetida até que se forme o objeto.

4.3.1.2 Fusão de Leito de Pó (do tipo Selective Laser Sintering, SLS)

Neste método, uma mesa de impressão é coberta por pó da matéria prima do projeto, seja metal ou termoplástico. Esta camada é exposta a um feixe seletivo de laser ou elétrons que funde o material desta camada. Na sequência, mais uma camada de pó é adicionada, fundida e assim sucessivamente, até que o objeto seja finalizado.

# 4.3.1.3 Extrusão de Material

Seu processo mais comum é a "Modelagem por fusão e deposição (Fused Deposition Modeling – FDM)" (Valpado, Neri. 2017. p.24) que consiste no depósito seletivo de material fundido (termoplásticos) que, camada a camada, dá forma ao objeto que se pretende imprimir (Figura 10).

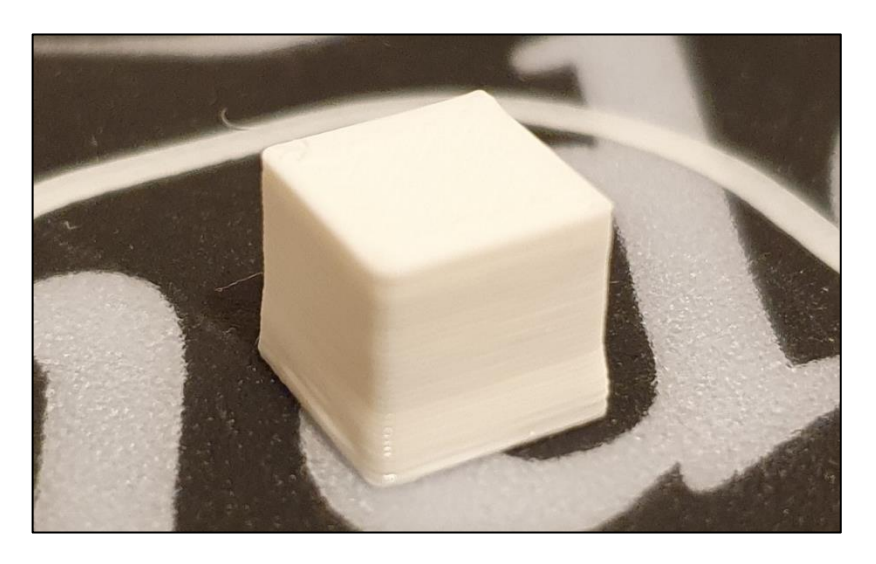

Figura 10: Cubo impresso em 3D (ainda na mesa de impressão).

Fonte: Autor.

No caso de impressão de estruturas Civis, o material, geralmente um composto de concreto, é depositado sem que seja necessária a fusão. Estas impressoras possuem dimensões maiores como a impressora de concreto da empresa *Freeform* que mede 5,4 metros por 4,4 metros em sua base e tem 5,4 metros de altura (Yossef, Mostafa e Chen An. 2015).

Para este trabalho, será considerada como modelo padrão a Impressora 3D de Extrusão de Material do tipo FDM por ser a mais acessível e comum.

# <span id="page-25-0"></span>**4.3.2 PARTES E FUNCIONAMENTO DE UMA IMPRESSORA 3D TIPO FDM**

Em uma Impressora 3D FDM, seus atributos básicos são a mobilidade da cabeça (conjunto) de extrusão (Figura 11) em 3 eixos (X, Y e Z, verdes) e a capacidade de depositar material (em azul) de forma controlada sobre uma Mesa de Impressão, com a finalidade de formar um objeto (cubo azul).

Para fins de referência, pode-se comparar com uma impressora de tinta doméstica (Figura 12). Esta possui mobilidade em 2 eixos sendo um representado pela movimentação da cabeça de impressão (em vermelho) e outro pela movimentação da folha (em azul), depositando tinta e produzindo impressões em 2 dimensões.

Em uma impressora 3D há também outras características como o volume de impressão (Figura 11, calculado com base nos valores máximos de X, Y e Z), temperatura máxima do bloco de aquecimento (Figura 11 e 13, em vermelho), velocidade de movimentação e extrusão, diâmetro do Bico Extrusor, enclausuramento e temperatura máxima da mesa de impressão (Figura 11).

Estas características impõe as limitações da impressão 3D da seguinte forma:

O volume limita as dimensões do objeto que se deseja construir. Se dá em função da distância máxima que pode ser alcançada pela cabeça de impressão devido a estrutura da impressora em uso.

A temperatura máxima do Bloco de Aquecimento limita o tipo de material a ser impresso. Neste bloco, presente nas impressoras do tipo FDM, há resistências que aquecem o termoplástico em uso. Como cada tipo de termoplástico tem uma temperatura de fusão e cada impressora 3D possui uma característica técnica de temperatura máxima, é necessário utilizar termoplásticos compatíveis com a impressora 3D.

A velocidade de movimentação e extrusão limita a urgência do objeto, sendo uma limitação técnica imposta pela velocidade máxima dos motores que movimentam a cabeça de extrusão, mesa de impressão e que injetam o filamento de termoplástico na cabeça de impressão, no caso das impressoras FDM. O aumento da velocidade tende a reduzir a qualidade de impressão já que pode ocorrer a impressão de camadas com menos material e contornos com dimensões.

O diâmetro do Bico Extrusor determina o detalhamento do objeto a ser produzido e o tempo de impressão, uma vez que com diâmetros maiores, o fluxo de material é maior, permitindo camadas mais altas e mais grossas, porém, produz objetos de menor detalhamento. Já com diâmetros menores, há maior detalhamento, porém, é necessário maior tempo de impressão.

O enclausuramento e a temperatura máxima da mesa de impressão determinam o tipo de material que se pode imprimir com sucesso, já que alguns termoplásticos têm uma variação grande de suas características entre a temperatura em que são impressos e a temperatura ambiente, fazendo objeto se curvar conforme ocorre o resfriamento das camadas inferiores (caso a mesa de impressão não esteja aquecida o suficiente) e/ou centrais (caso não haja enclausuramento)

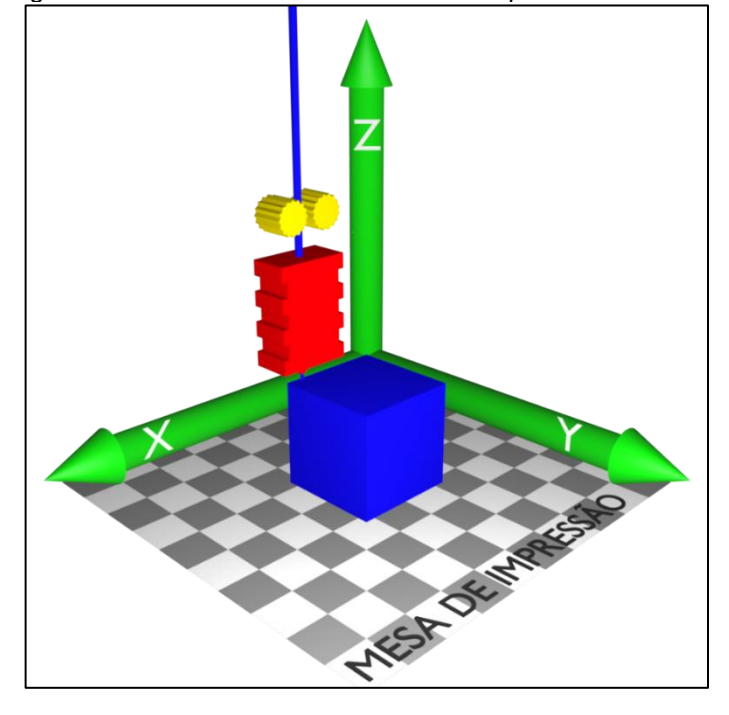

Figura 11: Eixos de movimento de uma Impressora 3D FDM.

Fonte: Autor.

Figura 12: Impressora de tinta doméstica.

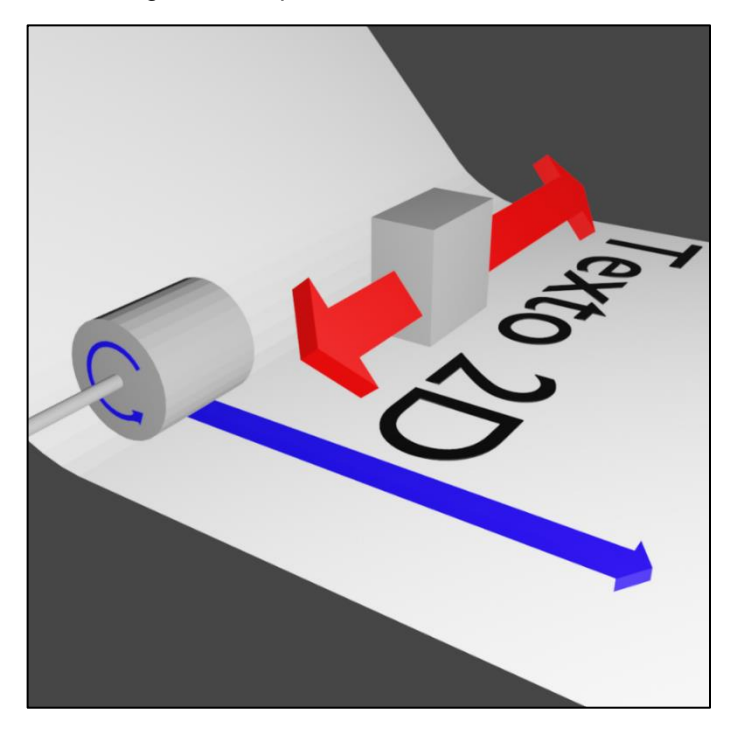

Fonte: Autor.

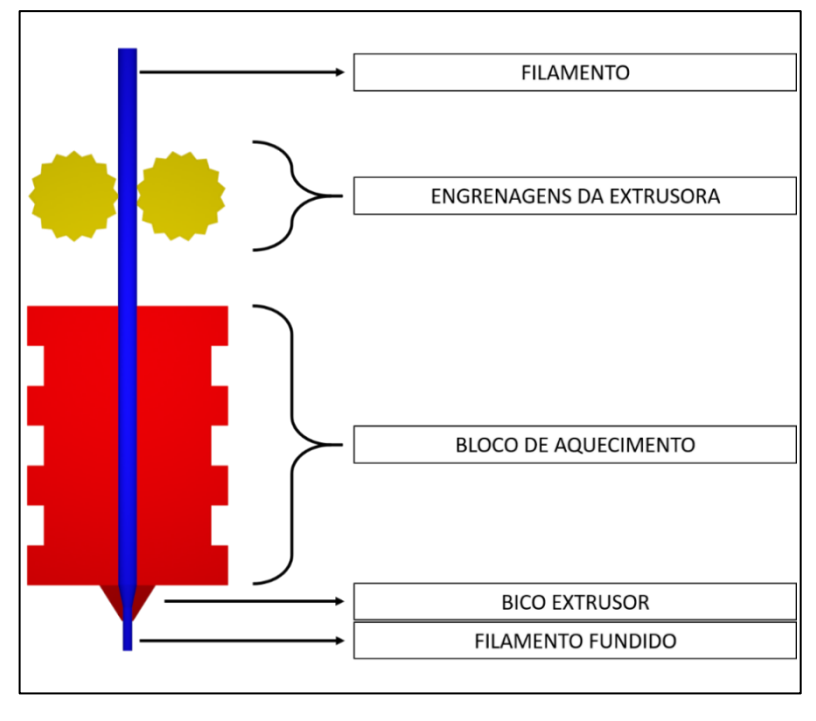

Figura 13: Corte de conjunto de extrusão de uma Impressora 3D FDM.

Fonte: Autor.

# <span id="page-28-0"></span>**4.3.3 MATERIAIS UTILIZADOS PARA A IMPRESSÃO**

Para cada processo de impressão há uma grande variedade de materiais disponíveis que mudam de acordo com as características da Impressora. São comuns os metais e os termoplásticos, mas também incluem cerâmica, compostos, misturas de argila com metais, concreto, comida e células vivas, de acordo com Wohlers et al (2017, p. 35), citado por Zachary E. Daugherty e Andrew J. Heiple (2017).

# <span id="page-28-1"></span>4.4 USO MILITAR DA IMPRESSÃO 3D PELOS EUA

Descritas as características básicas desta tecnologia, busca-se inspirar nos passos trilhados pelas Forças Armadas Americanas que inicialmente, em 2013, estudaram a MA e descreveram seu potencial impacto na Logística do Exército Americano, através da tese de Zimmerman e Allen de 2013 da Escola Naval de pósgraduação (NPS).

Em 2014, O'Connor, em sua Tese da NPS, examinou como as modalidades de MA estavam sendo utilizadas na Marinha Americana, os obstáculos para sua ampla implementação e como a MA poderia ser integrada a Agência Logística de Defesa, que é a agência que gerencia a cadeia de suprimentos global para o Exército, Corpo de Fuzileiros Navais, Marinha, Força Aérea, Força Espacial, Guarda Costeira entre outras agências Federais Americanas (DLA, 2021). Sua Tese deixa claro que em 2010 a Marinha Americana já utilizava a tecnologia em pequena escala, vindo a instalar impressoras em duas embarcações em 2013.

Em sua tese da NPS de 2015, McLaren estudou como a MA poderia melhorar a eficiência da logística do Corpo de Fuzileiros Navais Americano, concluindo que alguns ajustes deveriam ser feitos antes que as impressoras 3D fossem totalmente integradas, como a falta de certificação e de padrões de qualidade, mas que quando fossem feitos, a Força deveria obter impressoras com a finalidade de fabricação de peças de reparo, ferramentas e outros auxílios de suporte. Em 2015 o Corpo ainda não utilizava impressoras 3D mas seguiu as recomendações de McLaren, sendo que em 2016 através do documento "MARADMIN 489/16", autorizou o uso da MA para fabricação de peças de reparo (Carter, Ian. 2019).

Também direcionado para o Corpo de Fuzileiros Navais Americano, Daugherty e Heiple em sua tese da NPS de 2017, analisaram o custo-benefício da MA comparada com o uso de partes adquiridas dos fabricantes originais, examinando os pontos fortes e fracos de cada alternativa, chegando à conclusão de que a MA tinha a vantagem.

Em 2017, Coyle, em sua Tese da NPS analisou o uso da MA para a sustentação dos sistemas da Aviação Naval da Marinha Americana, utilizando fatores técnicos e logísticos para identificar aplicações da tecnologia em equipamentos de aviação, levando em conta que as Empresas Originais já a utilizam para a produção de componentes há anos.

Ainda em 2017, foi criado pelo Corpo através da "MARADMIN 594/17" um sistema da identificação de itens da cadeia de suprimento por cores, Vermelho, Amarelo e Vermelho, em que os itens verdes poderiam ser fabricados por MA sem necessidade de outra autorização e já os itens amarelos e vermelhos necessitariam

de alguns níveis específicos de autorização. Este sistema de identificação não se aplicou a Aviação Tática do Corpo. (Carter, Ian. 2019).

Finalmente em 2018, através da "MARADMIN 209/18" o Corpo de Fuzileiros Navais Americano passou a prover uma política de emprego da MA para a sua Aviação Tática.

Já no ano de 2019, em sua Tese da NPS, Carter propõe mudanças estruturais no Corpo de Fuzileiros Navais Americano, considerando que a MA já se provou útil, de forma a aumentar a eficiência e Efetividade do uso da tecnologia pelo Corpo. Ele também cita a existência de um banco de dados de Modelos manutenido pela Next Genereration Logistics (NEXTLOG).

Fica claro através deste histórico que de um uso experimental pela Marinha em 2010, para a aprovação de seu uso em suprimentos de Aviação pelos Fuzileiros Navais em 2018, as Forças Armadas Americanas avançaram rapidamente no emprego da MA pois deram elevada importância ao assunto, através de investimentos financeiros, estudos e normatizações, vindo a não apenas se beneficiar desta tecnologia, mas a também fazer parte de seu desenvolvimento.

### <span id="page-31-0"></span>**5 RESULTADOS E DISCUSSÃO**

A pesquisa realizada em trabalhos acadêmicos das Forças Armadas dos EUA, constatou o elevado interesse que é dado por elas à MA, além de deixar evidente que estas Forças estão em transição de uma fase de experimentação para uma fase de consolidação do emprego desta tecnologia. Foram encontrados três trabalhos contendo exemplos que se alinham a premissa do presente trabalho, qual seja encontrar usos da MA que possam aumentar a operacionalidade do Exército Brasileiro.

No trabalho de 2013 de Brock A. Zimmerman e Ellis E. Allen III intitulado "Análise do Impacto Potencial da MA na logística do Exército" são mencionados dois usos da Tecnologia:

No primeiro, por volta de 2012 no Afeganistão, o Exército Americano mobilizou laboratórios para prover a capacidade de MA às suas tropas em situação de guerra.

Com a introdução de um novo dispositivo eletrônico de acionamento de explosivos, houve um aumento no peso de baterias que os soldados deveriam transportar. Então, a pedido de um soldado, o laboratório projetou e imprimiu em 3D um adaptador de plástico que possibilitou o uso da bateria comum (que já era transportada anteriormente) para o dispositivo de acionamento de explosivos. Primeiro foram enviadas 10 unidades para teste, e devido ao sucesso, mais duzentas foram impressas e distribuídas. O projeto foi enviado aos Estados Unidos para a produção de 1800 adaptadores para que fossem amplamente distribuídos para as tropas. O sucesso deste projeto permitiu a redução de cerca de 2,3 Kg no peso transportado por cada soldado.

O segundo exemplo é o uso da MA por uma empresa que fornece suprimentos para o blindado M1 Abrams, EOIR Technology, que produzia um suporte metálico para os instrumentos de mira por cem mil dólares por unidade. Ao passar a empregar a MA, produziu o mesmo objeto, com as mesmas capacidades, por quarenta mil dólares. Neste caso, o emprego da tecnologia representou uma redução nos custos da empresa e do Exército Americano.

No trabalho de 2015 de Luke J. McLearen intitulado "Manufatura aditiva no Corpo de Fuzileiros Navais" há a menção de dois usos da Tecnologia:

Primeiro, a roda de uma viatura terrestre não tripulada quebrou em um exercício. Este equipamento apoia reconhecimento e como não havia peça de reposição, foi utilizado um scaner 3D para criar um modelo da roda e então impresso em uma Impressora 3D. O mesmo scaner foi utilizado para escanear a roda impressa e verificar se tinha as dimensões corretas. O processo completo demorou 24 horas e possibilitou o rápido retorno a operacionalidade de um meio nobre.

O segundo projeto foi o uso da MA para produzir um conector de rádio que permitiu a integração de um rádio PRC155 a um sistema de controle de fogo. Verificado a ausência do conector necessário em estoque e que caso fosse realizado um pedido, deveria ser de no mínimo cinquenta conectores, com o prazo de três a quatro meses para a entrega a um custo total de quinze mil dólares. Após decidida a linha de ação de produzir o objeto por meio da MA, foram gastos 2 horas para modelar e 1 hora para imprimir, ao custo de 0,25 dólares. Este uso representou uma grande redução no custo e no tempo de espera para que o projeto fosse concluído.

No trabalho de 2017 de Zachary E. Daugherty e Andrew J. Heiple intitulado "Soluções de Manufatura Aditiva no Corpo de Fuzileiros Navais dos Estados Unidos" há a menção de mais dois usos da Tecnologia:

Primeiro a impressão de mapas em 3D, representações portáteis do terreno, disponíveis no 1º Batalhão de Inteligência. Estes itens são a combinação das informações disponíveis sobre o terreno e eram anteriormente adquiridas de terceiros. O trabalho diz que as aplicações em campo de batalha ainda são desconhecidas, mas há um vídeo (Forces News, 2017) em que estes mapas impressos em 3D são mostrados para a imprensa e o Militar entrevistado diz que caso haja um local, onde ele sabe que vá operar, pode baixar no banco de dados do Google as informações do terreno, imprimir e levar na mochila. Assim ele pode, sempre que necessário, retirar o mapa em 3D para ter referências ou mostrar "algo para alguém".

Em segundo lugar, foi citada a impressão de uma parte do tanque M1 Abrams chamada de "Impeller Fan". Em seu tempo livre, um Cabo modelou o objeto em 3D. O Modelo foi enviado ao Comando de Sistemas de Guerra Espaciais e Navais que fez um protótipo e encomendou de uma empresa a impressão do objeto em metal. Após testes, foi verificado que o item atendia aos padrões necessários para emprego.

#### <span id="page-33-0"></span>5.1 PROJETOS

Fruto desta pesquisa, foram selecionados três projetos considerados exequíveis, ligados a atividades operacionais e que fossem funcionais, sem a necessidade de adição de qualquer outro item não impresso em 3D.

Devido a diferença de equipamentos (rádios, blindados) e de situações vivenciadas pelas Forças Armadas dos EUA, buscou-se reproduzir a ideia apresentada pelo projeto e não a reprodução direta deste. Os projetos selecionados foram os seguintes:

# <span id="page-33-1"></span>**5.1.1 MENSAGEM EM** *QR CODE* **3D**

Este projeto criou através da MA uma mensagem em *QR Code*, impressa em 3D, de formas a ser resistente, facilitando o transporte por mensageiro e podendo ser empregada para situações de combate do Exército Brasileiro. Foi inspirada no Adaptador plástico de bateria citado por Brock A. Zimmerman e Ellis E. Allen III (2013), que foi um uso da MA pelo Exército dos EUA para criar uma solução rápida para uma necessidade atual da tropa.

Inicialmente, foi convertida uma informação em *QR Code*, utilizando a ferramenta gratuita *QRCode-Monkey* (figura 14), e salva a imagem no formato SVG que é um tipo de arquivo que guarda os vetores de uma imagem.

A informação escolhida foi a localização da Escola de Aperfeiçoamento de Oficiais (EsAO), mas poderia ter sido um texto, número de telefone, link, ou qualquer outra informação.

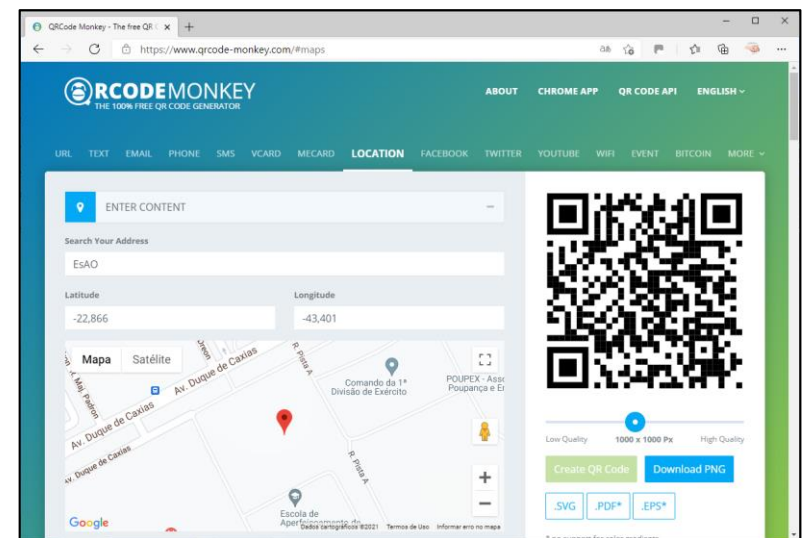

Figura 14: Conversão de informação em QR Code.

Fonte: Autor.

A imagem SVG foi exportada para o software *Blender* (Figura 15), onde os vetores (*Curves*) foram convertidas em malha (*Mesh)*. Foi dado volume as formas em preto, que são as informações do QRCode, e à base branca que as dá suporte.

Figura 15: Modelagem do QR Code no software *Blender.*

#### Fonte: Autor.

Na sequência, foi salvo o Modelo em 3D no formato *STL* e aberto no software *Cura* onde foram inseridas as informações referentes ao modelo da impressora, filamento e tamanho da impressão. O software realizou o fatiamento e foi gerado um arquivo que foi enviado para a Impressora 3D e impresso.

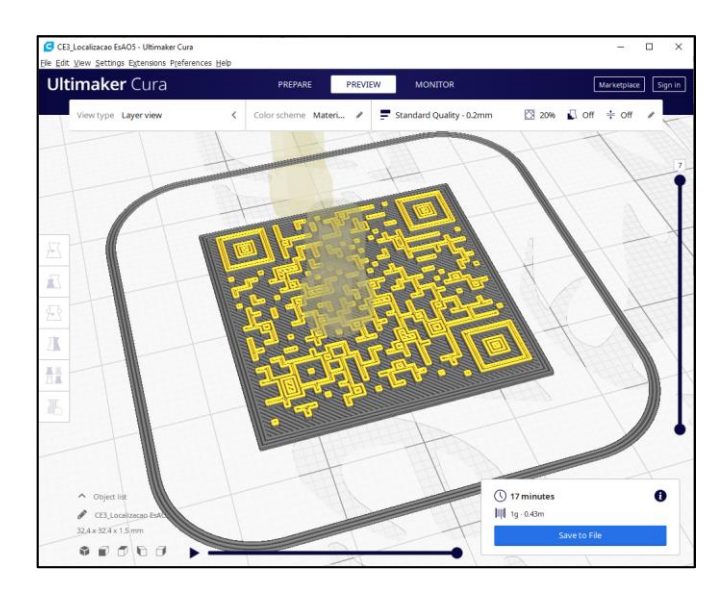

Figura 16: Fatiamento do projeto de QR Code no software *Cura*.

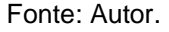

O projeto foi impresso corretamente na primeira tentativa. A impressão durou 19 minutos, consumiu 0,46 metros de PLA Branco e tem o peso de 1 grama. As dimensões da impressão foram as menores possíveis para esta quantidade de informações e para as características da impressora. Devido a necessidade de haver contraste entre o fundo do *QR Code* e suas informações, o topo do projeto foi pintado com caneta preta. Poderia ter sido impresso com duas cores, mas isso aumentaria a dificuldade e o tempo necessário para a impressão, pois seria necessário interromper a impressão após o término da impressão da base, substituir o filamento por uma cor diferente e então retomar a impressão.

Figura 17: Projeto Impresso, na mesa de impressão.

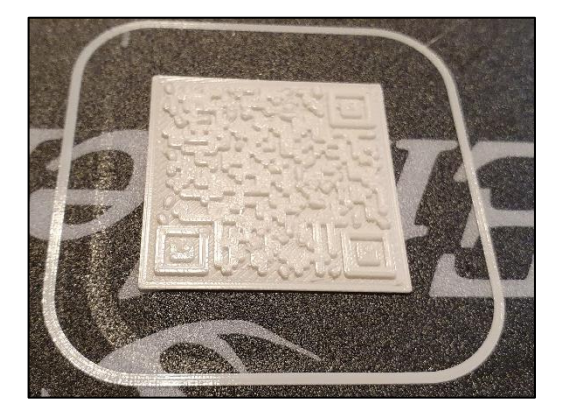

Fonte: Autor.

Figura 18: Projeto pintado, ao lado de moeda de 1 real.

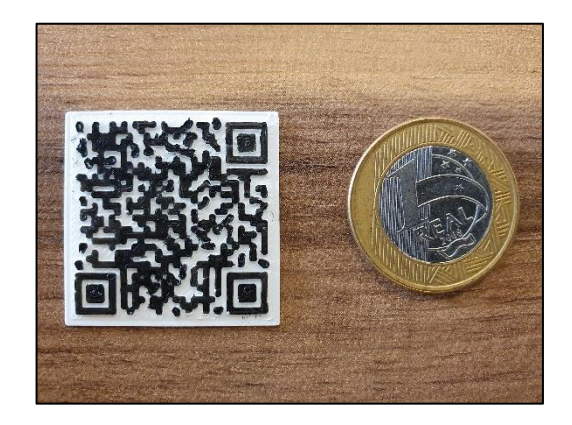

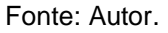

Após a pintura, foi feito o teste no software de Câmera do celular S10e da Samsung que reconhece *QR Codes*.

O software reconheceu o *QR Code* e suas informações corretamente, direcionando o celular para localização da EsAO, no Aplicativo *Google Maps* demonstrando assim a funcionalidade do projeto.

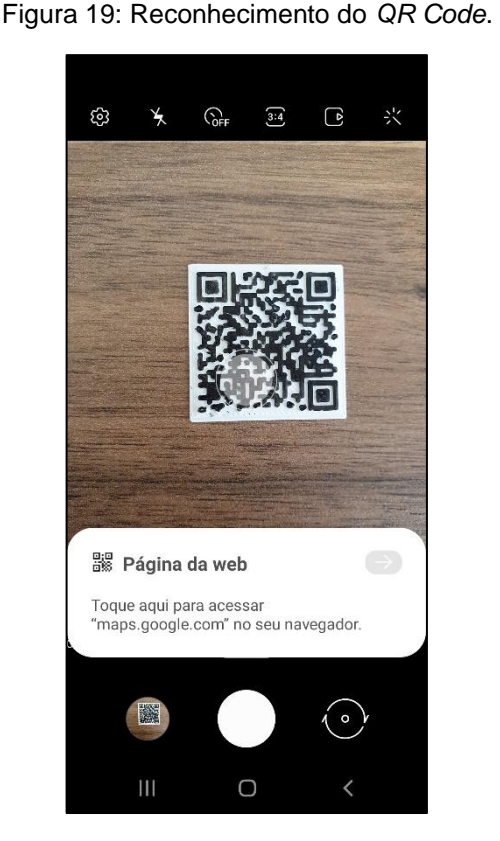

Fonte: Autor.

Figura 20: Localização da EsAO

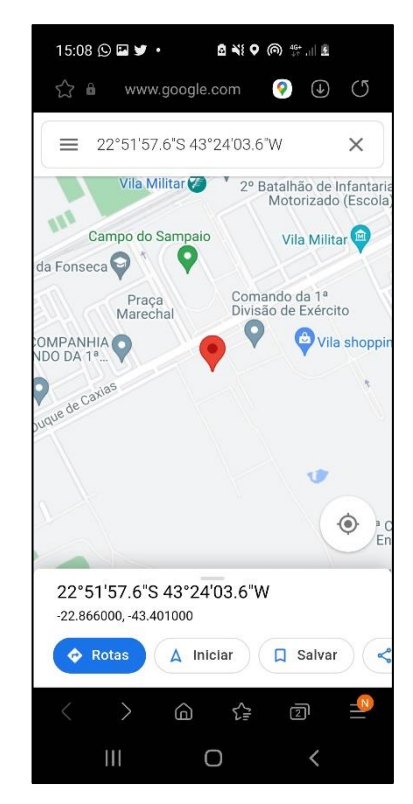

Fonte: Autor.

# <span id="page-36-0"></span>**5.1.2 PEÇAS DE REPOSIÇÃO PARA RÁDIOS**

Este projeto realizou impressão de peças de reposição para rádios, quais sejam, seletores de volume e de rede para os rádios Motorola XTS 1500 e XTS 2500. A finalidade do projeto foi de repor peças de Equipamentos Rádio antigos, mas ainda amplamente empregados no Exército Brasileiro. Foi inspirado no conector de rádio PRC155a citado por Luke J. McLearen (2015), que permitiu uma solução rápida, barata e na quantidade necessária para a falta de uma peça de rádio no Corpo de Fuzileiros Navais dos EUA. O processo utilizado foi a obtenção dos modelos 3D em um banco de dados gratuito online.

Inicialmente, foi realizada uma pesquisa online por modelos 3D de partes de rádios em uso no Exército Brasileiro. Fruto da pesquisa (Figura 21), foram selecionados os dois seletores.

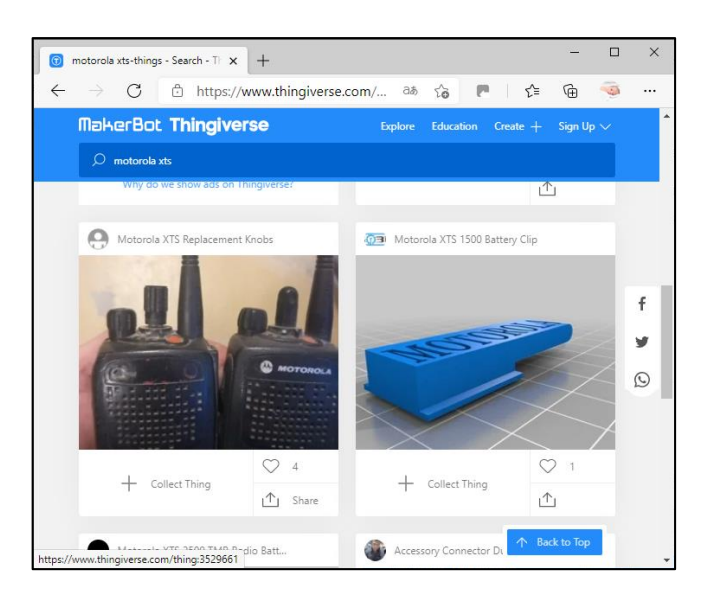

Figura 21: Pesquisa por modelos 3D de peças da família XTS da Motorola.

Fonte: Autor.

Feito o download gratuito dos itens, estes foram abertos no *Cura* (Figura 22) onde foram inseridas as informações referentes ao modelo da impressora, filamento e tamanho da impressão. Foi realizado o fatiamento e transformação das informações em um arquivo que foi enviado para a Impressora 3D e impresso.

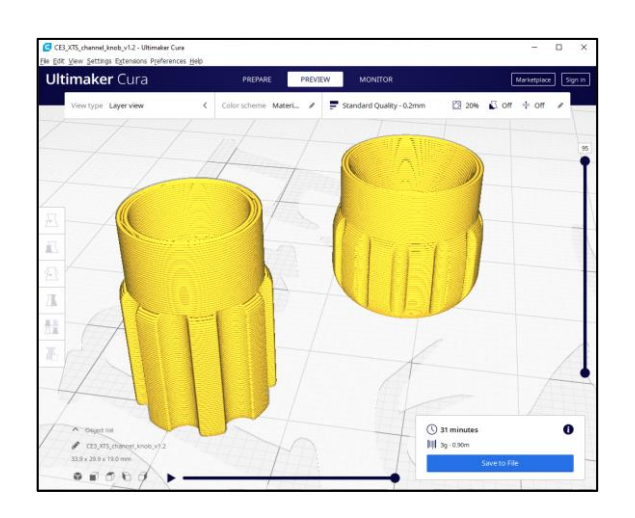

Figura 22: Seletores fatiados.

Fonte: Autor.

Os seletores foram impressos corretamente na primeira tentativa tendo a impressão durado 31 minutos e consumido 0,9 metros de PLA Branco. Os dois itens juntos pesam cerca de três gramas (Figura 23).

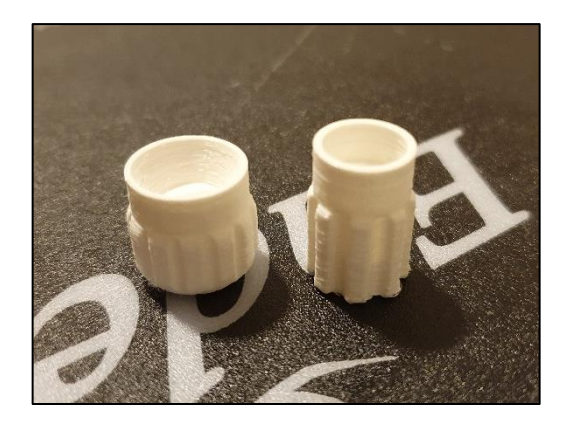

Figura 23: Seletores impressos.

Fonte: Autor.

Após a impressão, os seletores foram testados em um rádio, sendo que o seletor de volume encaixou corretamente mas o seletor de canais não, mesmo após a parte interna do objeto ser lixada. A variação de dimensões que veio a impossibilitar o encaixe pode ter sido em decorrência da matéria prima, PLA Branco, ter absorvido umidade antes da impressão, vindo a criar camadas irregulares, ou então devido às medidas do projeto encontrado na internet estarem erradas.

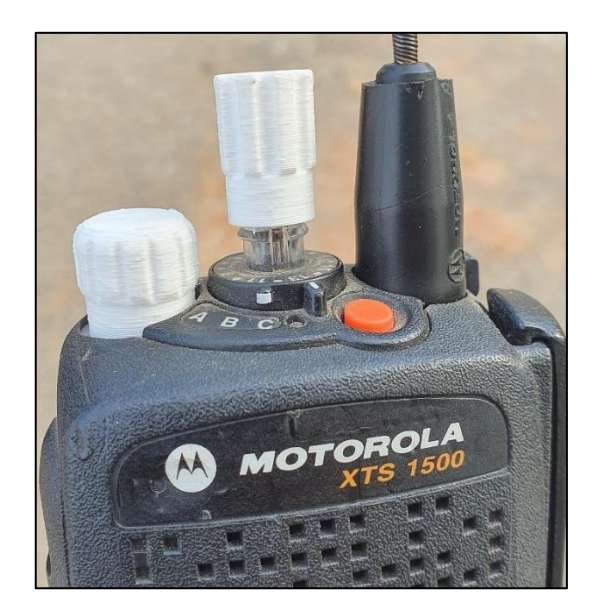

Figura 24: Teste dos seletores.

Fonte: Autor.

Para buscar de uma solução, foram impressos três novos seletores (Figura 25), com dimensões diferentes e todos em PLA preto, que na ocasião tinha menos tempo de armazenamento. As dimensões foram 104%, 102% e 100% do projeto original, para que fosse possível observar se algum deles encaixariam e assim, descobrir qual foi o motivo da falha inicial.

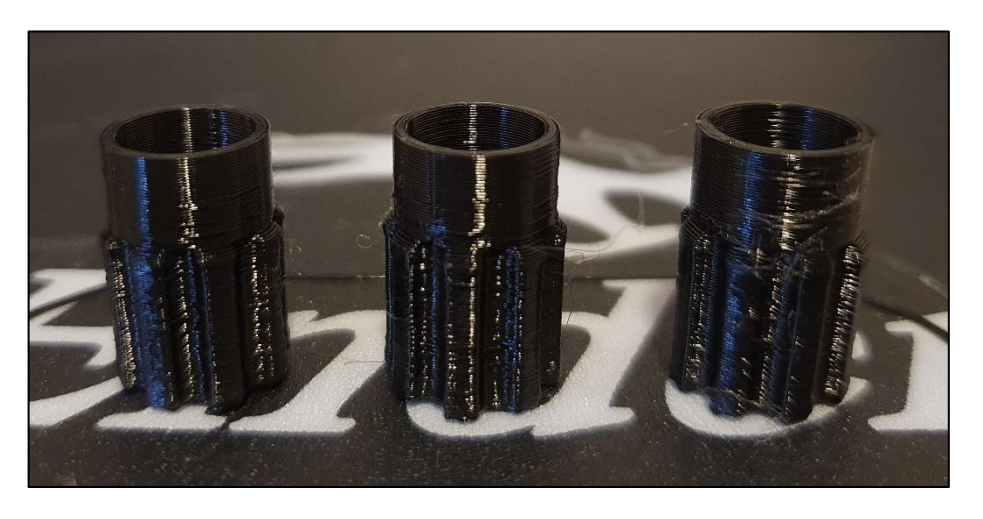

Figura 25: Impressão de três novos seletores de Canal.

Fonte: Autor.

Os itens foram testados novamente (Figura 26), sendo obtido sucesso apenas no encaixe e no uso da peça impressa com 104% das dimensões originais.

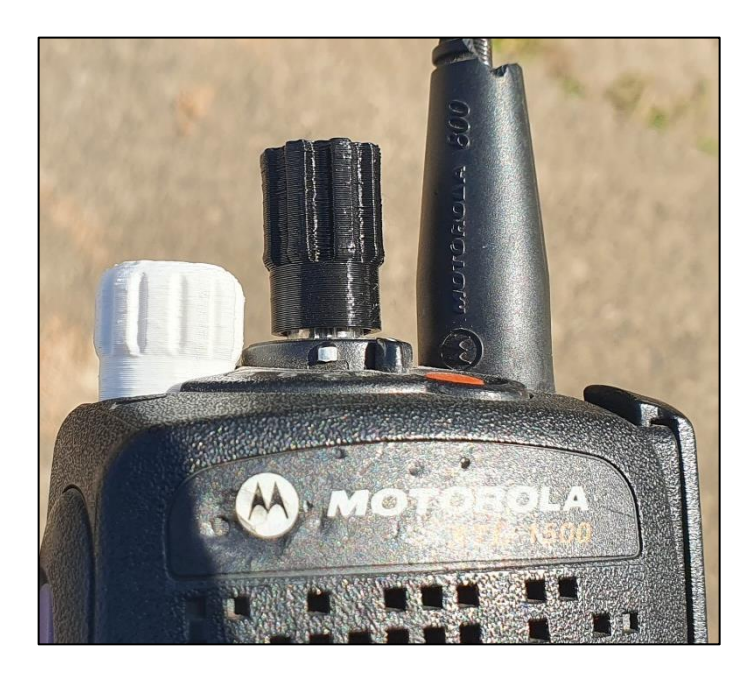

Figura 26: Segundo teste dos seletores.

Fonte: Autor.

Por atender a funcionalidade do item original, este projeto foi considerado funcional. Este resultado demonstrou que o problema do projeto original, encontrado na internet, eram suas dimensões, uma vez que mesmo mudando a matéria prima, não foi possível o encaixe do objeto impresso com as dimensões originais. Portanto, fica evidente que para o emprego desta tecnologia, é necessária a padronização de projetos, com um banco de dados do Exército, contendo projetos previamente testados.

## <span id="page-40-0"></span>**5.1.3 CARTA EM 3D**

O projeto de Carta em 3D buscou utilizar a MA para prover maior quantidade de informações do terreno aos planejadores e executores táticos. Sendo que a visualização das formas do terreno em 3D a possibilidade de molhar, riscar com canetas não permanentes e apagar com solventes, como álcool 70, pode contribuir para estes dois processos, quais sejam o planejamento e a execução. Foi inspirado no uso de Mapas em 3D pelo Corpo de Fuzileiros Navais dos EUA, citado por Zachary E. Daugherty e Andrew J. Heiple (2017). O processo utilizado para produção do modelo em 3D foi a obtenção de dados do terreno no banco de dados do Google e a criação deste modelo no software Blender.

Inicialmente, foi escolhida a região de Conquista para que se baseasse o modelo 3D do Terreno. Esta região foi apresentada na carta da Figura 26 para o tema do módulo de Introdução a Doutrina Militar Terrestre do ano de Ensino a Distância da EsAO em 2020.

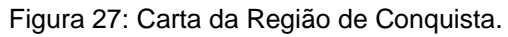

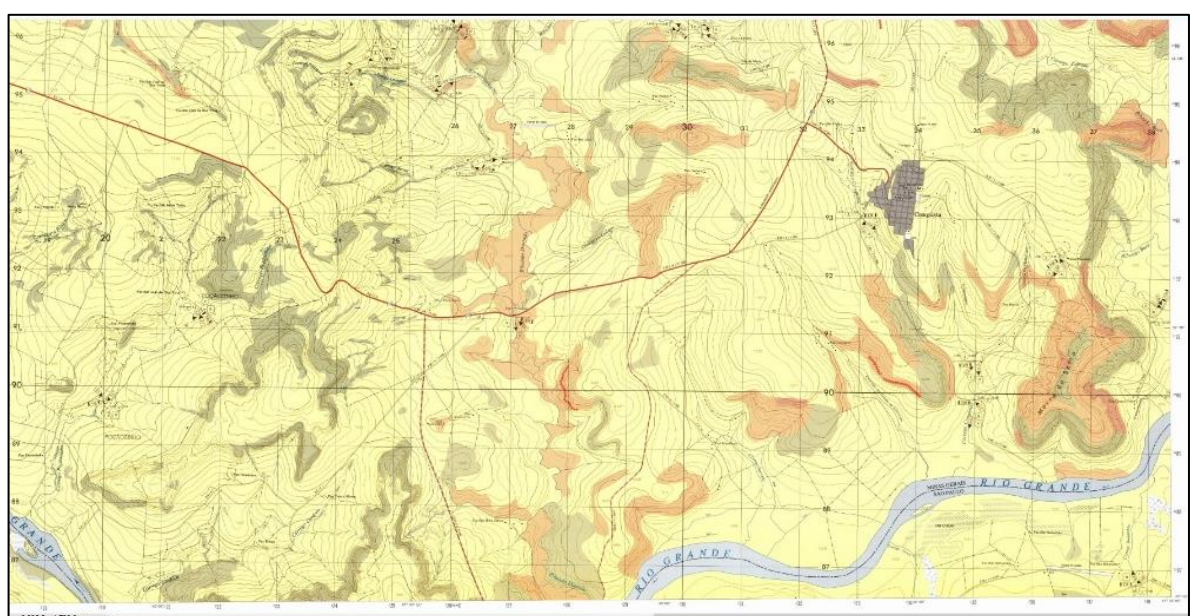

## Fonte: Autor.

No software *Blender* foi adicionada a extensão *BlenderGIS*, que possibilitou a criação de um Modelo em 3D do terreno. Foi modelada uma base plana para a carta e as altitudes do terreno foram multiplicadas por 3 para que as compartimentações do terreno fossem mais visíveis.

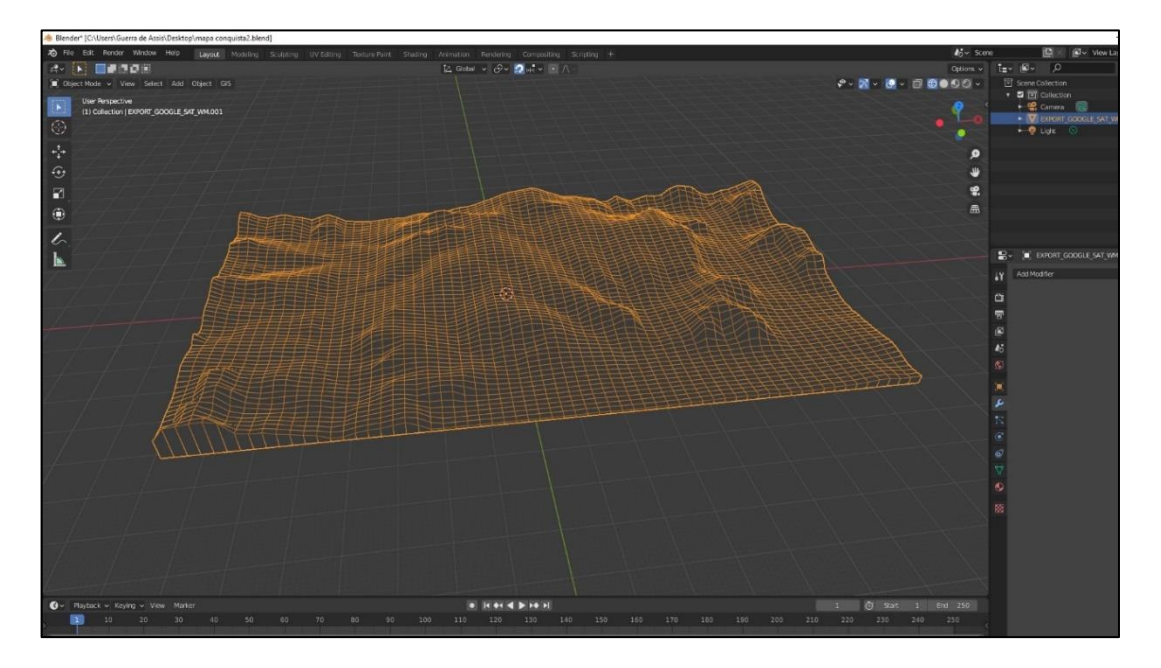

Figura 28: Modelo em 3D da Região de Conquista.

Fonte: Autor.

O arquivo STL foi importado para o Cura onde foram inseridas as informações referentes ao modelo da impressora, filamento e tamanho da impressão. Foi realizado o fatiamento e transformação em arquivo compatível com a impressora.

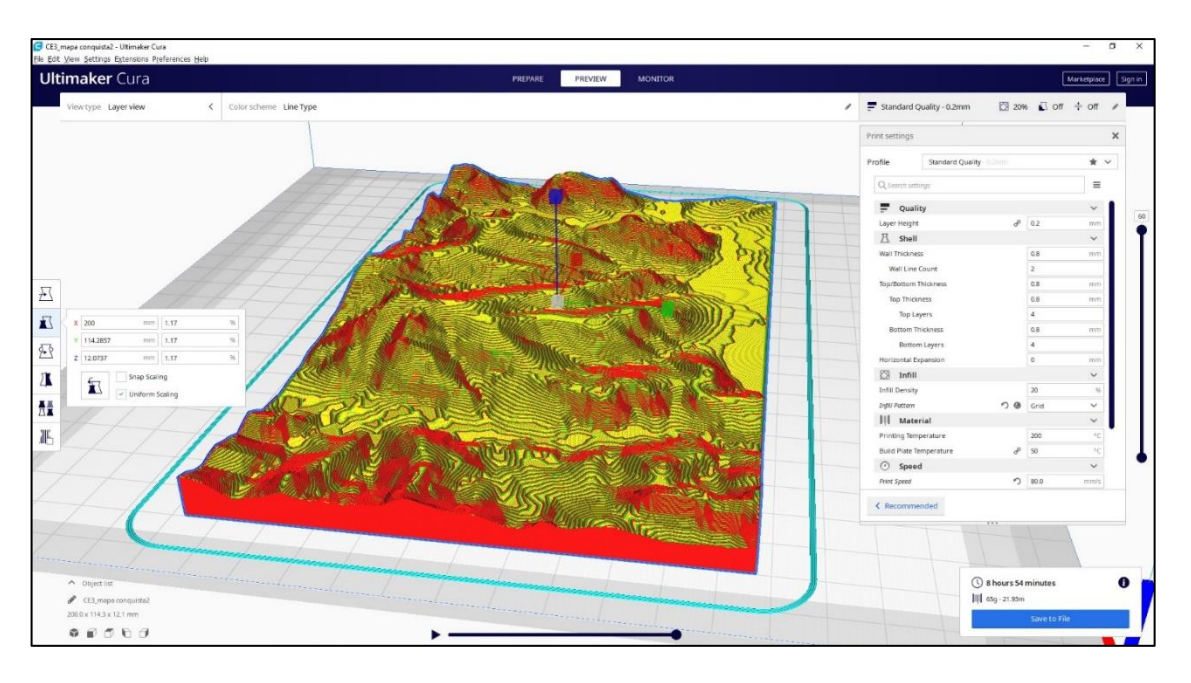

Figura 29: Modelo em 3D do Terreno fatiado.

Fonte: Autor.

O arquivo foi impresso corretamente na primeira tentativa. A impressão durou 9 horas, consumiu 21.93 metros de PLA Branco e tem o peso de 65 grama.

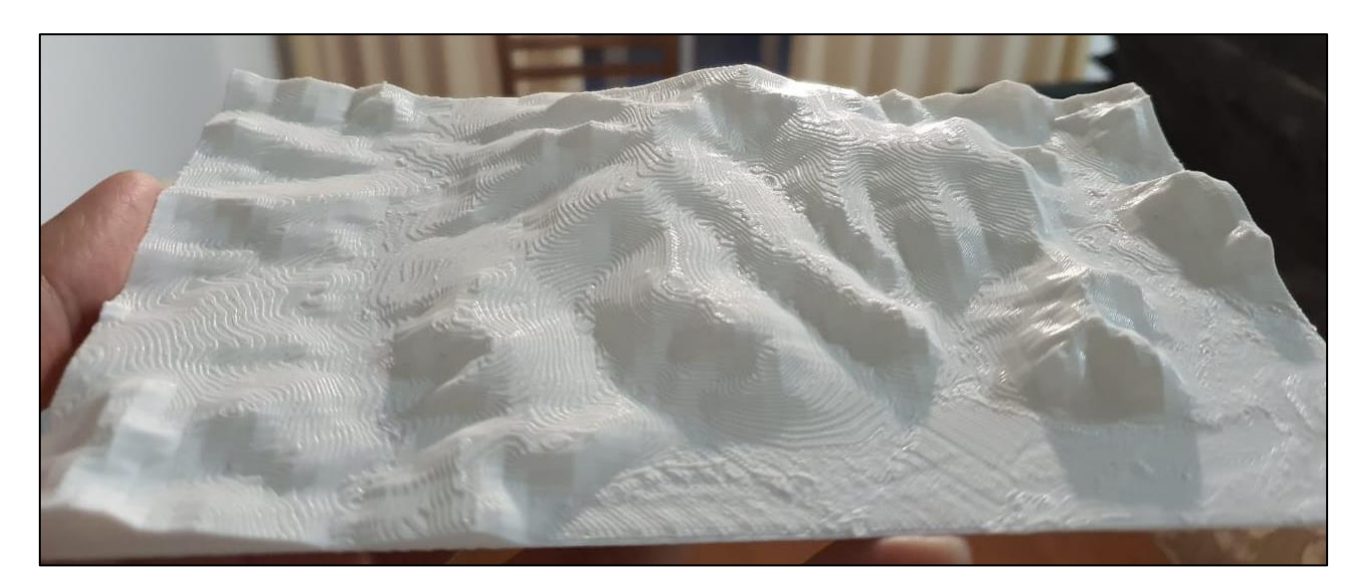

Figura 30: Terreno impresso em 3D.

Fonte: Autor.

Observa-se pela Figura 30 que os compartimentos do terreno são visíveis e poderiam ser utilizados como referência para o estudo e observação do terreno contribuindo com a disciplina da Inteligência: Inteligência Geográfica (10.107 Inteligência Militar Terrestre).

### <span id="page-44-0"></span>**6 CONSIDERAÇÕES FINAIS E SUGESTÕES**

Fruto da pesquisa, observou-se que a MA tem recebido grande atenção das Forças Armadas dos EUA, tendo conduzido estudos, experimentos e exercícios que envolvem o seu emprego, passando recentemente a mudanças estruturais e contratuais para explorar ao máximo esta tecnologia.

Nos testes realizados, observou-se que os 3 projetos escolhidos são exequíveis e funcionais com conhecimento e equipamentos básicos, sendo que a impressão de peças de rádio demonstrou a possibilidade de redução de gastos com a manutenção de equipamentos e a Carta em 3D e a Mensagem em *QR Code* demonstraram a possibilidade de aumento da operacionalidade do Exército Brasileiro através de ideias inovadoras, que se tornam facilmente exequíveis caso haja a disposição Impressoras 3D e pessoal habilitado a operá-las.

Com o resultado positivo destes experimentos, espera-se que o Exército Brasileiro realize mais estudos e assim busque empregar esta tecnologia em maior escala e com a padronização de equipamentos, materiais, softwares, procedimentos e banco de dados, a fim de aumentar sua operacionalidade reduzir custos e tempo no fornecimento de itens selecionados.

Observa-se que há a necessidade de novos estudos, com as finalidades de discutir de forma pormenorizada o estabelecimento das padronizações de equipamentos, materiais, softwares e procedimento; a definição de Unidades Militares do Exército Brasileiro que deveriam receber equipamentos, matéria prima e capacitação de pessoal; a criação de um banco de dados de modelos em 3D; previsão em novos contratos de autorização para impressão de partes para reposição; e previsão contratual do fornecimento pelas empresas contratadas de modelos 3D de itens que deseja-se imprimir, para que componham banco de dados.

> **Samuel Gomes de Assis** Capitão de Comunicações

\_\_\_\_\_\_\_\_\_\_\_\_\_\_\_\_\_\_\_\_\_\_\_\_

# <span id="page-45-0"></span>**7 REFERÊNCIAS**

BLENDER*.* V 2.9.2 Disponível em: < https://www.blender.org/>. Acesso em: 25 mai. 2021.

BLENDERGIS*.* V 2.2.5 Disponível em: < https://github.com/domlysz/BlenderGIS>. Acesso em: 25 mai. 2021.

CARTER, Ian. **A systems approach to additive manufacturing in the Marine Corps**. 2019. 71 f. Tese (Master of Science em Engenharia de sistemas da Informação) - Naval Postgraduate School. Disponível em: <https://calhoun.nps.edu/handle/10945/63439>. Acesso em 20 fev. 2021.

COYLE, David M. **Analysis of Additive Manufacturing for sustainment of Naval Aviation systems**. 2017. 100 f. Tese (Master of Science em Gerenciamento de Engenharia de Sistemas) - Naval Postgraduate School. Disponível em: <https://calhoun.nps.edu/handle/10945/56117>. Acesso em 21 fev. 2021.

CURA. V 4.9.1 Disponível em: <https://ultimaker.com/software/ultimaker-cura> Acesso em: 25 mai. 2021.

DAUGHERTY, Z. E., & HEIPLE, A. J. **Additive manufacturing solutions in the United States Marine Corps**. 2017. 119 f. Tese (Master of Business Administration e Master of Science em Gerenciamento de Contratos) - Naval Postgraduate School. Disponível em: <https://calhoun.nps.edu/handle/10945/56901>. Acesso em 21 fev. 2021.

DLA. About DLA, 2021. Disponível em: [<https://www.dla.mil/AboutDLA/>](https://www.dla.mil/AboutDLA/). Acesso em: 21 fev. 2021.

FERREIRA, Luan Ribeiro; LIMA, Luana de Moura Gonçalino; MOREIRA, Marina Roche e VELLOSO, Márcia Motta Pimenta Velloso. **Impressão 3D de pontes emergenciais baseado nas competições de pontes de macarrão**, XLII COBENGE. 2014. Disponível em: <http://www.abenge.org.br/cobenge/arquivos/5/Artigos/130042.pdf>. Acesso em 20 fev. 2021.

FREEDMAN, D. H. **Layer by layer**. *Technology Review*, ed. Janeiro de 2012. Disponível em: <https://www.technologyreview.com/2011/12/19/20869/layer-bylayer/>. Acesso em 20 fev. 2021.

LASPRILLA, Astrid Juliana Rincón. Dissertação (Mestrado) - Faculdade de Engenharia Química – Universidade Estadual de Campinas – UNICAMP, Campinas 2011.

MCLEAREN, Luke J.. **Additive Manufacturing in the Marine Corps**. 2015. 124 f. Tese (Master of Science em Engenharia de Sistemas da Informação) - Naval Postgraduate School. Disponível em: <https://calhoun.nps.edu/handle/10945/45903>. Acesso em 21 fev. 2021.

MINISTÉRIO DA DEFESA. EXÉRCITO BRASILEIRO. Comando do Exército. **Inteligência Militar Terrestre – EB20-MF-10.107**. Brasília, 2ª Edição/2015.

O'CONNOR, Christopher. **Navy Additive Manufacturing: Policy analysis for future DLA material support**. 2014. 70 f. Tese (Master of Business Administration) - Naval Postgraduate School. Disponível em: <https://calhoun.nps.edu/handle/10945/44634>. Acesso em 21 fev. 2021.

QRCODE-MONKEY. Disponível em: <https://www.facebook.com/ABNTOficial/posts/2716299038396505>. Acesso em: 25 mai. 2021.

SOLOMAN, Sabrie. **Printing & Design.** p. 28, Khanna Book Publishing. 2018. Disponível em: <https://books.google.com.br/books?id=6XQDEAAAQBAJ&printsec=frontcover&dq= sabrie+soloman&hl=pt-BR&sa=X&ved=2ahUKEwj3vry62vjuAhV\_F7kGHeekAD8Q6AEwAHoECAAQAg#v=o nepage&q&f=false>. Acesso em 20 fev. 2021.

VALPADO, Neri. **Manufatura Aditiva**: Tecnologias e aplicações da impressão 3D. Editora Edgard Blücher Ltda. 2017. Disponível em: <https://books.google.com.br/books?id=ni9dDwAAQBAJ&printsec=frontcover&hl=pt-BR#v=onepage&q&f=false>. Acesso em 20 fev. 2021.

YOSSEF, Mostafa e CHEN An. **Applicability and Limitations of 3D Printing for Civil Structures.** Civil, Construction and Environmental Engineering Conference Presentations and Proceeding. 2015. Disponível em: <https://lib.dr.iastate.edu/ccee\_conf/35>. Acesso em 20 fev. 2021.

ZIMMERMAN, B. A., & ALLEN, E. E., III. **Analysis of the potential impact of additive manufacturing on Army logistics**. 2013. 59 f. Tese (Master of Business Administration) - Naval Postgraduate School. Disponível em: <https://calhoun.nps.edu/handle/10945/38870>. Acesso em 21 fev. 2021.